### Field Force Automation

### Data Management Methodologies and Systems for Field Data Collection and Reporting

### Region 6 Data Management

• Data is key component to all EPA operations.

• Historically, Data was often taken in log books, or in electronic formats that are incompatible or not designed for easy reporting/analysis.

• Goal is to incorporate into routine day to day operations data management standards to insure data quality and availability.

• Methodology for collecting data in a way that EPA/Contractors are able to access/analyze the data near real time (Emergencies, Reports, Day to Day Ops)

• The answer "Regional Response Center Enterprise Data Management System" or RRC EDMS.

# Overall RRC-EDMS: Architecture

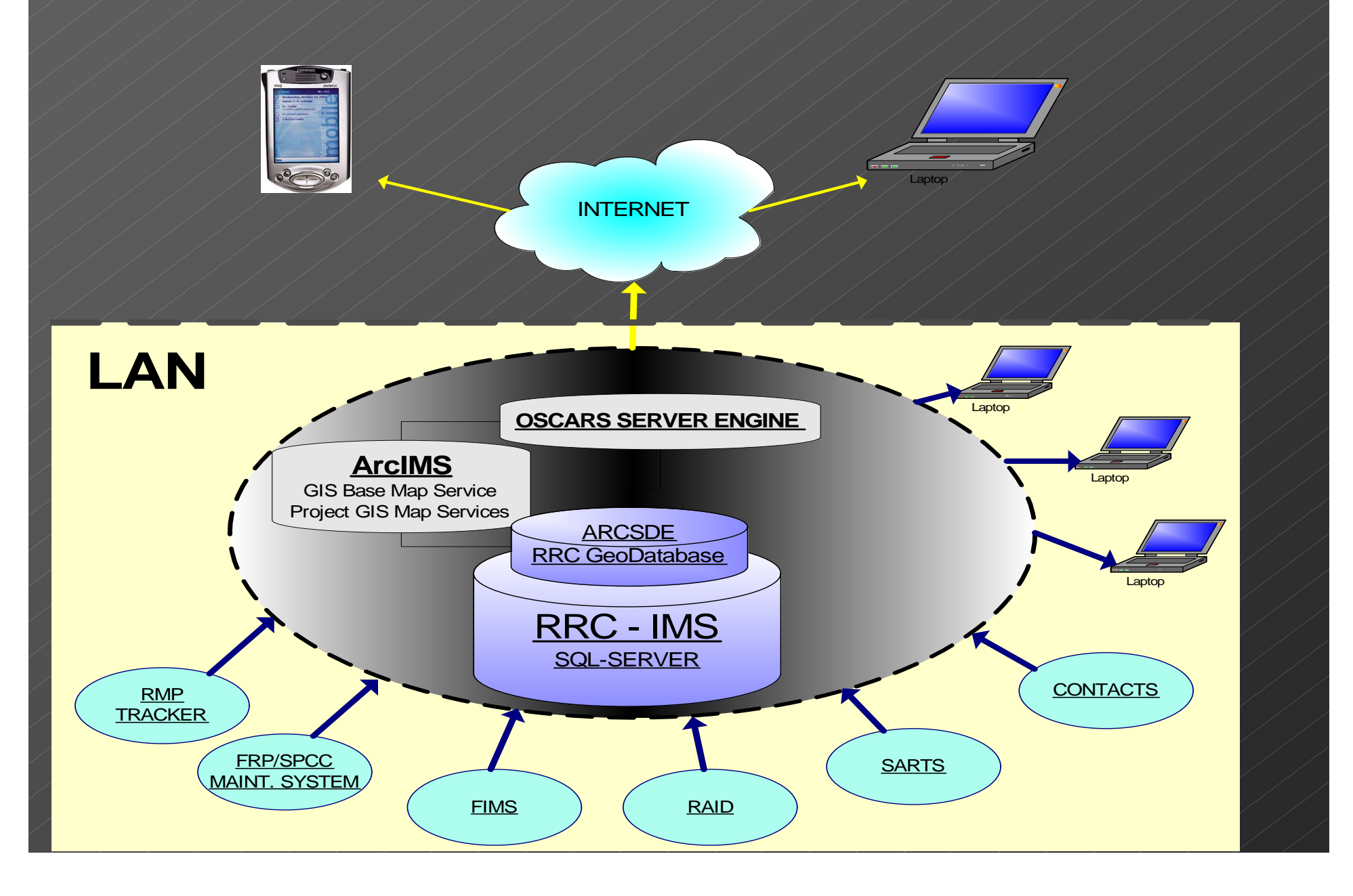

# Region 6 Web Hub

• Web hub provides one access point for all applications to EPA and START personnel.

• One username and password for access to each application

### **Web Hub Websites** • Contact Management System **EPA** Exercise Registration · FRP SPCC Tracking • Lake Oologah  $\bullet$  EPA WEB HUB  $\sim$  OSCARS  $\bullet$  SARTS · Remote Monitoring

# Region 6 Site Owner Administration

• Site Owners have ability to administer accounts through easy to use intuitive interface.

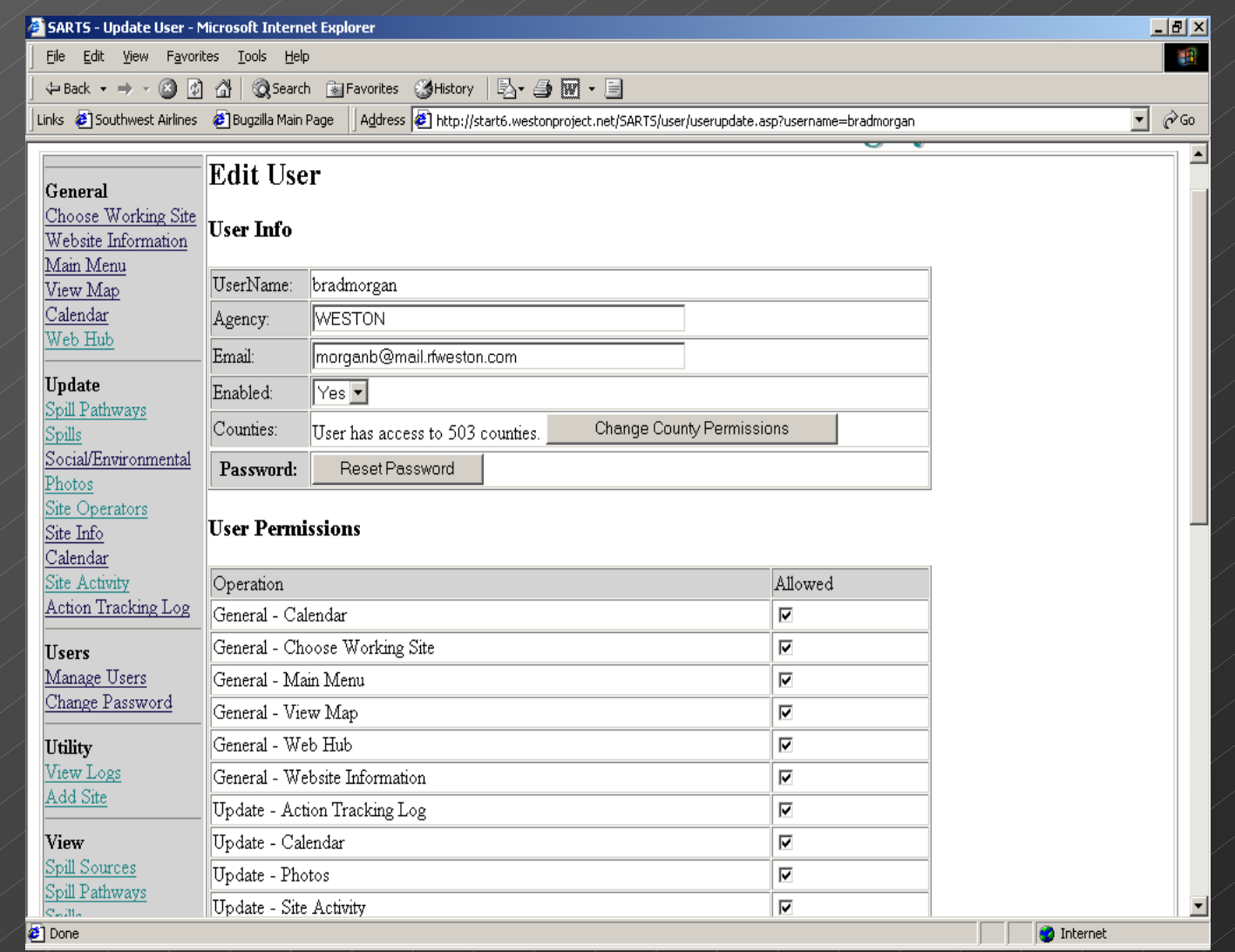

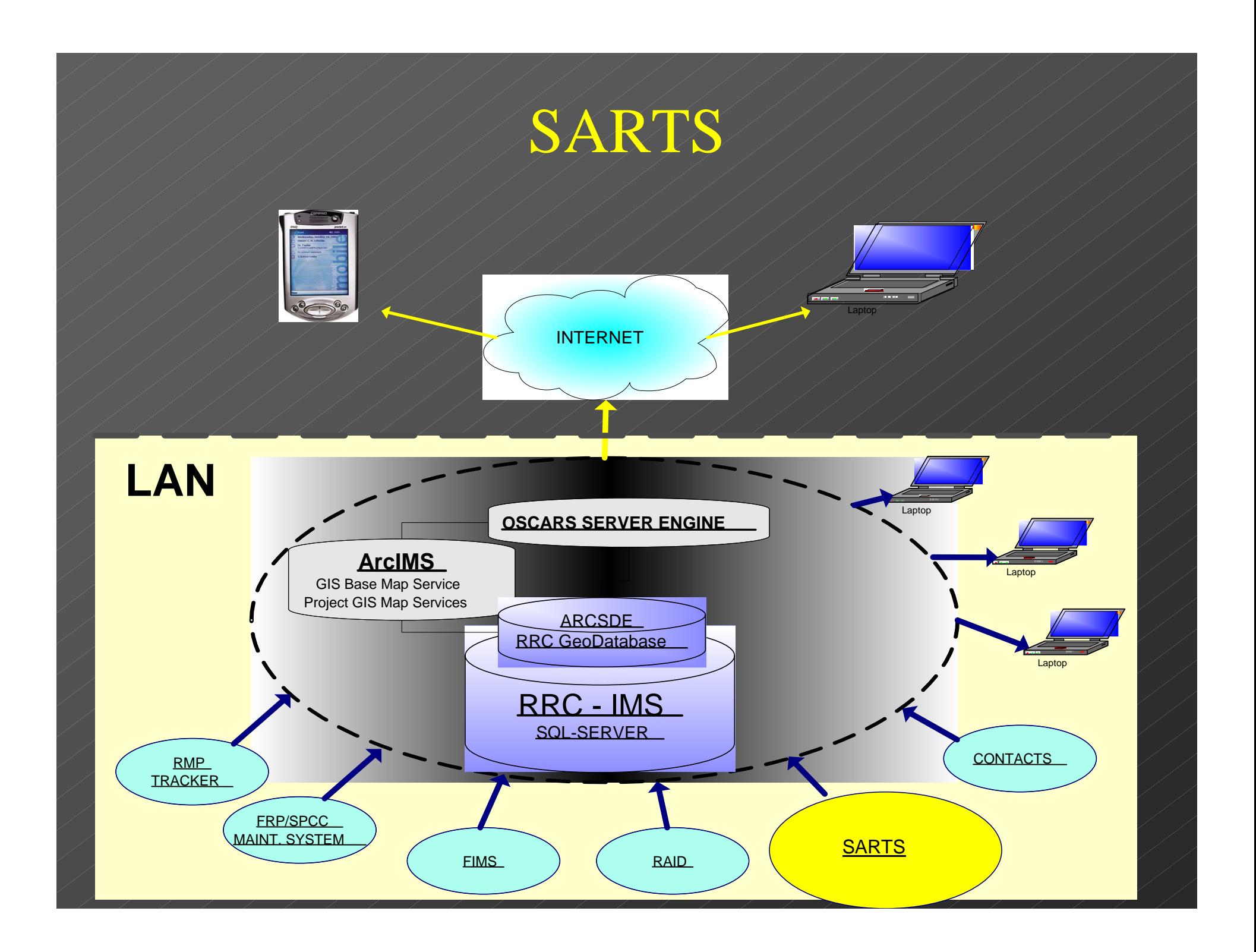

# SARTS – OPA Recon Application

#### Mobile Applications **Secure Web Applications** Secure Web Applications **BPocket PC**  $-1$  $-1$  $\times$  $-1$ **IS** File Zoom Tools Help →Bok → → → ③ Ω △ ©3earch (illFavorites <br / 3Hstory | 2- △ 回 → 三 Links @]Southwest Airlnes @]Bugzilla Main Page | Address | 10] Ntp://start6.westonproject.net/SARTS/info/general.  $\overline{\cdot}$  260  $4612:22$  CB **AZ** SARTS Frontpage **Site Assessment Reconnaissance Tracking System Site Information Update Sites Info** General Choose Working Site General Information Main Menu Print View Map View Map Site ID: 050990071 Site Name: Nevada LLC-Irma Nacatoch Saw D Unit Calendar Veb Hub FPN No: NA TDD No: NA NRC No: NA DCN No: NA ADEQ SWD Permit No: NA ADEQ SWD CCSN No: NA OnG Comm No: NA  $_{\rm Update}$ Synchronize Action Recomended: Spill Pathway Compliance Inspection Vas Social/Environmental Site Status: Active Spill Response: No USFWS Yes -  $RCRA:$  No  $\,$ **Site Operators**  $\operatorname{\mathsf{Site}}$  Info - Removal Ne **REGION 6**  $Calendar$ SEPA SARTS RDBMS Legal Description Action Tracking Log County/Parish: NEVADA Legal Description State: AR  $\label{eq:vs} \textbf{Users}$ Section: NA Township: NA Range: NA Manage User: WANTEN Change Password Latitude: 33.54608 Longitude: - 93.21904 Utility ▩体 Facility View Logs Add Site Facility Address: NA View City, NA Zip: NA  $\Box$  $\Box$  $\times$ **I Pocket PC D** Internet File Zoom Tools Help SARTS Switchboard  $4 \times 3:06$   $@3$  $-10x$  $-10x$  $\mathbf{r}$ Links @]Southwest Airlines @]Bugzilla Main Pag 10 Ele Edit Site ID SHEK · → · ③ 3 △ ©Starch GiFavorites Ghistory | 12 · 4 回 · 日 4Hack → → ② ④ △ | ③Search (@Favorites @Hstory | |2) → ③ 回 → 回  $\overline{=}$   $\frac{\partial G}{\partial}$ Links @ Southwest Airlines @ Bugalla Main Page | Agdress @ Mtp://start6.westonproject.net/SA  $\sqrt{2}$   $\sqrt{60}$ ess 21 Ntn://162.43.197.13/w dphotoview, asp?record=1029 l050110001-davlight Choose Working Site Website Information **Site Photo** Main Menu **Basic Site Info Environment** View Map Layers 10/17/2001 Date: Calendar  $\mathbb{D}$ : 0990071-990071a02 Dwner/Operator Spill Info Web Hub  $G$  SITES 011502 Direction w  $\overline{\mathbf{v}}$   $\in$  ROADS **H**ndate Who Kevin Wood **Activity Record Site Photo**  $\overline{a}$ RIVERS Soil Pathway Description Battery facing W showing area wher oil overflower  $\overline{v}$ C COUNTIES  $\overline{a}$ Social/Environmental Time Stamp SWAR100k **Site Visited Site Action Loa** Refresh Map Site Info **Print Report**  $Cahendar$ ite Activi Action Tracking Log Enter New Site ID Add **Heere** Manage User Change Password Utility View Log Add Site View Spill Pathway ■▲ Photos Environmenta **D** Internet 2 Map: -93.13, 33.46 -- Image: 225, 33 -- ScaleFactor: 0.000232556983087404 lø.

# SARTS – PDA Application

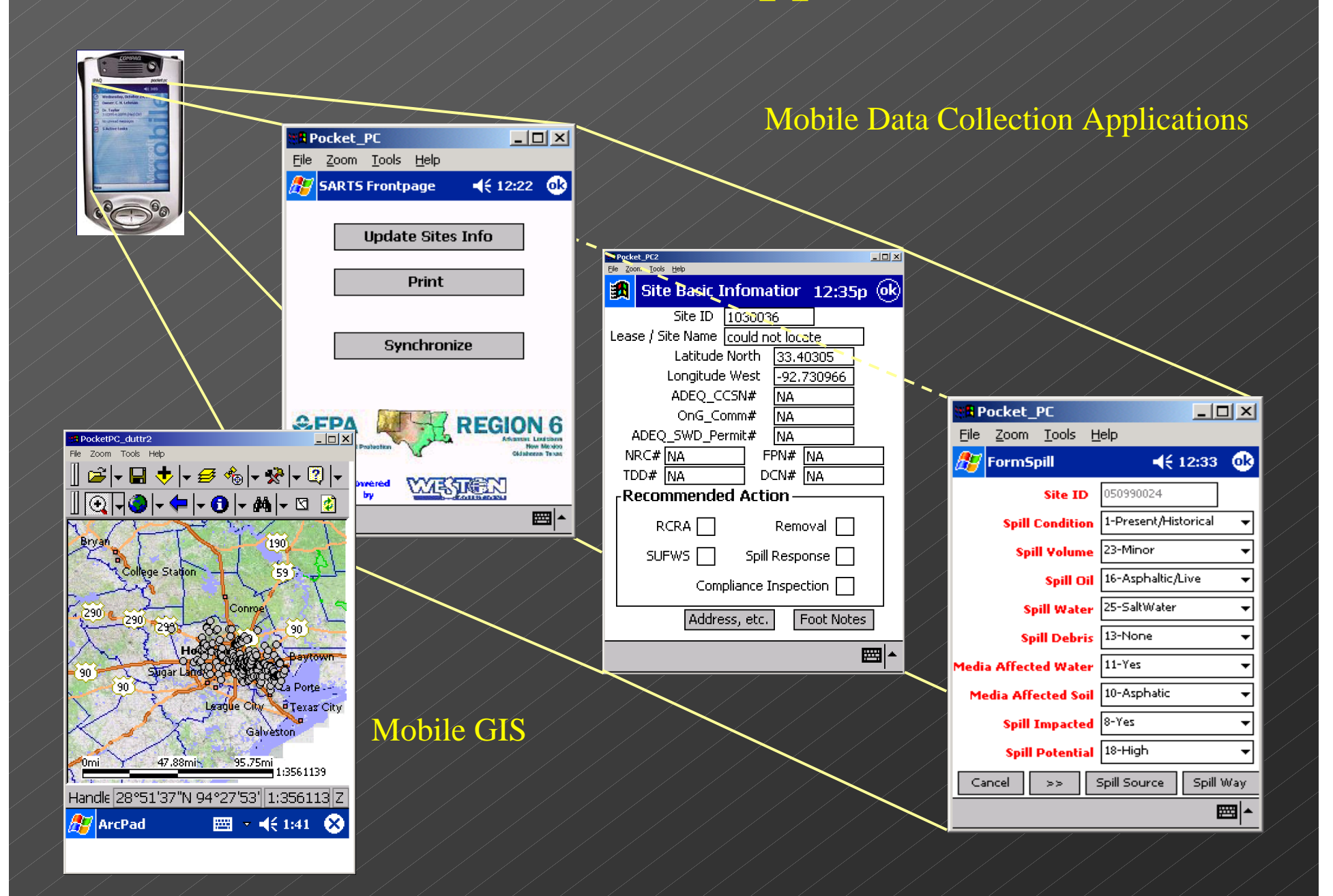

### SARTS – Secure Web Site

View

1<sub>Don</sub>

Spill Sources<br>Spill Pathways

Update - Calendar

Update - Photos

Update - Site Activity

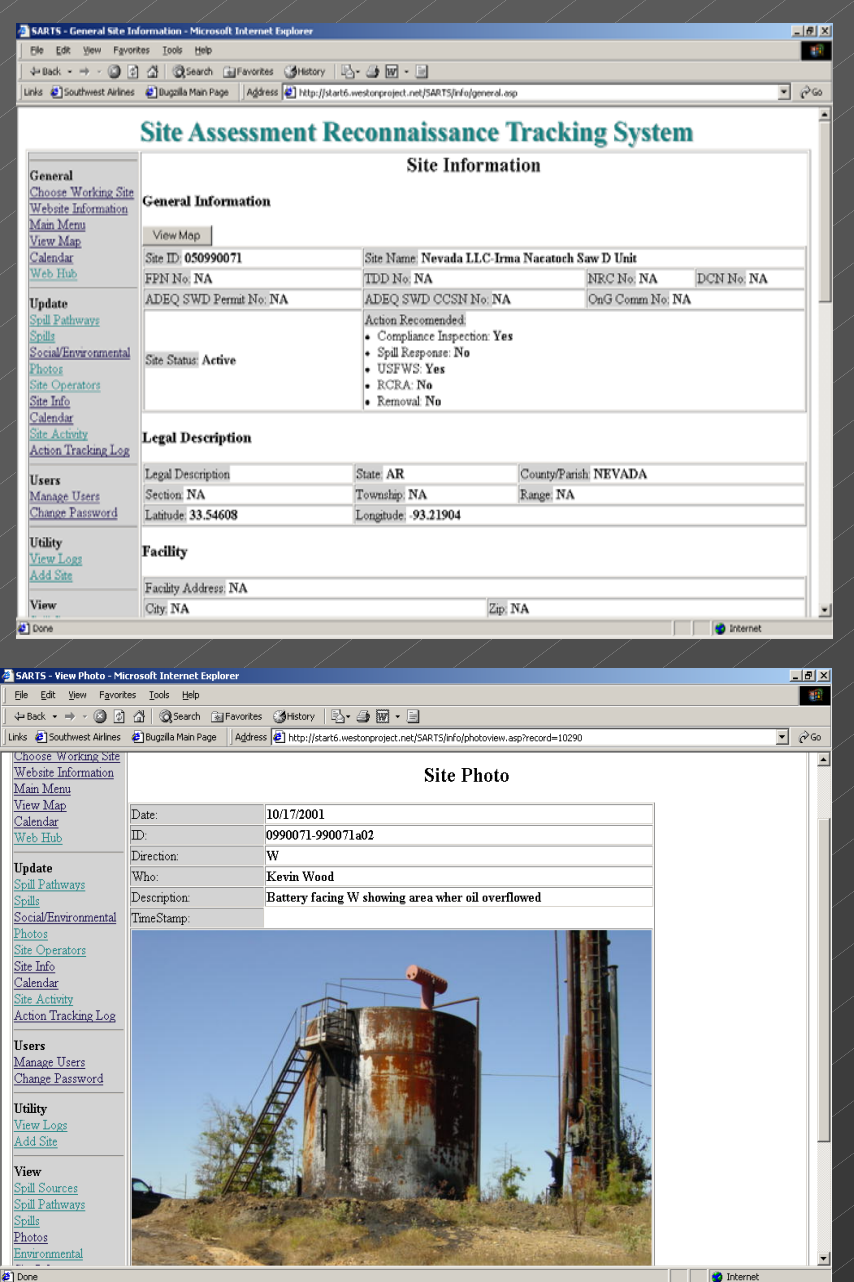

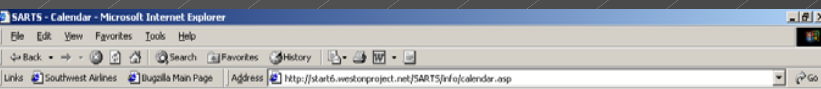

#### **Site Assessment Reconnaissance Tracking System**

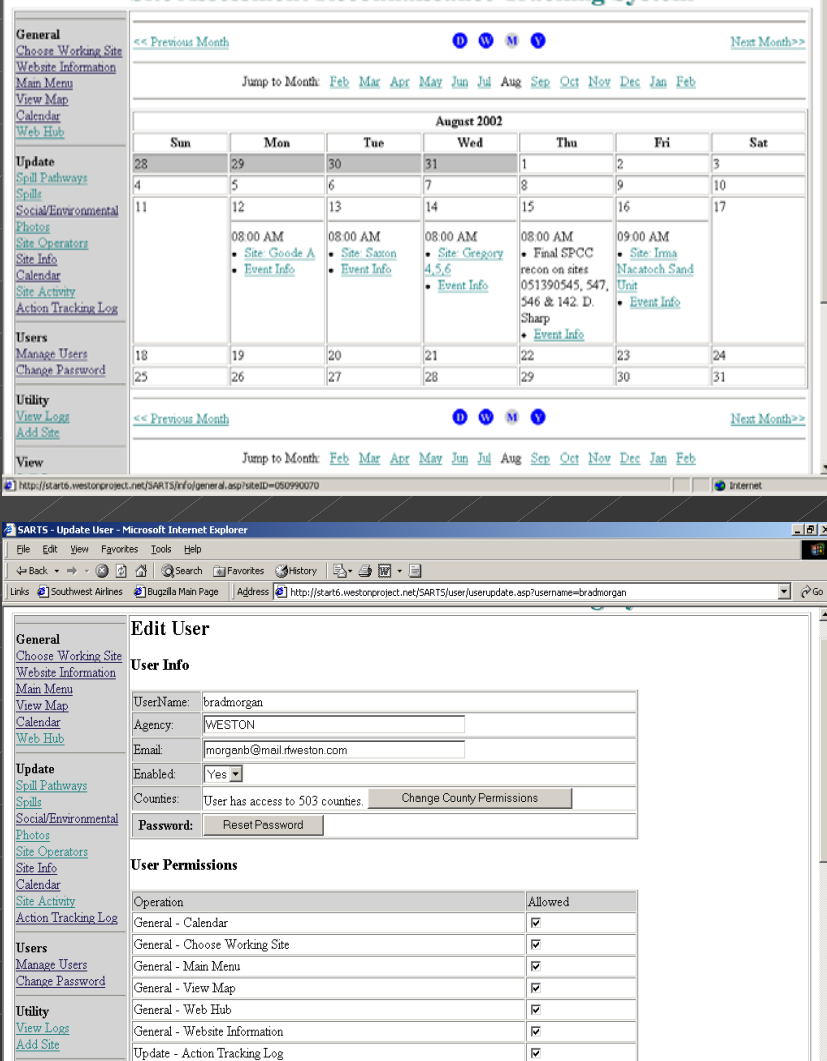

**D** Internet

 $\overline{\mathbf{v}}$ 

 $\overline{v}$ 

 $\overline{v}$ 

# Facility Information Management System - FIMS

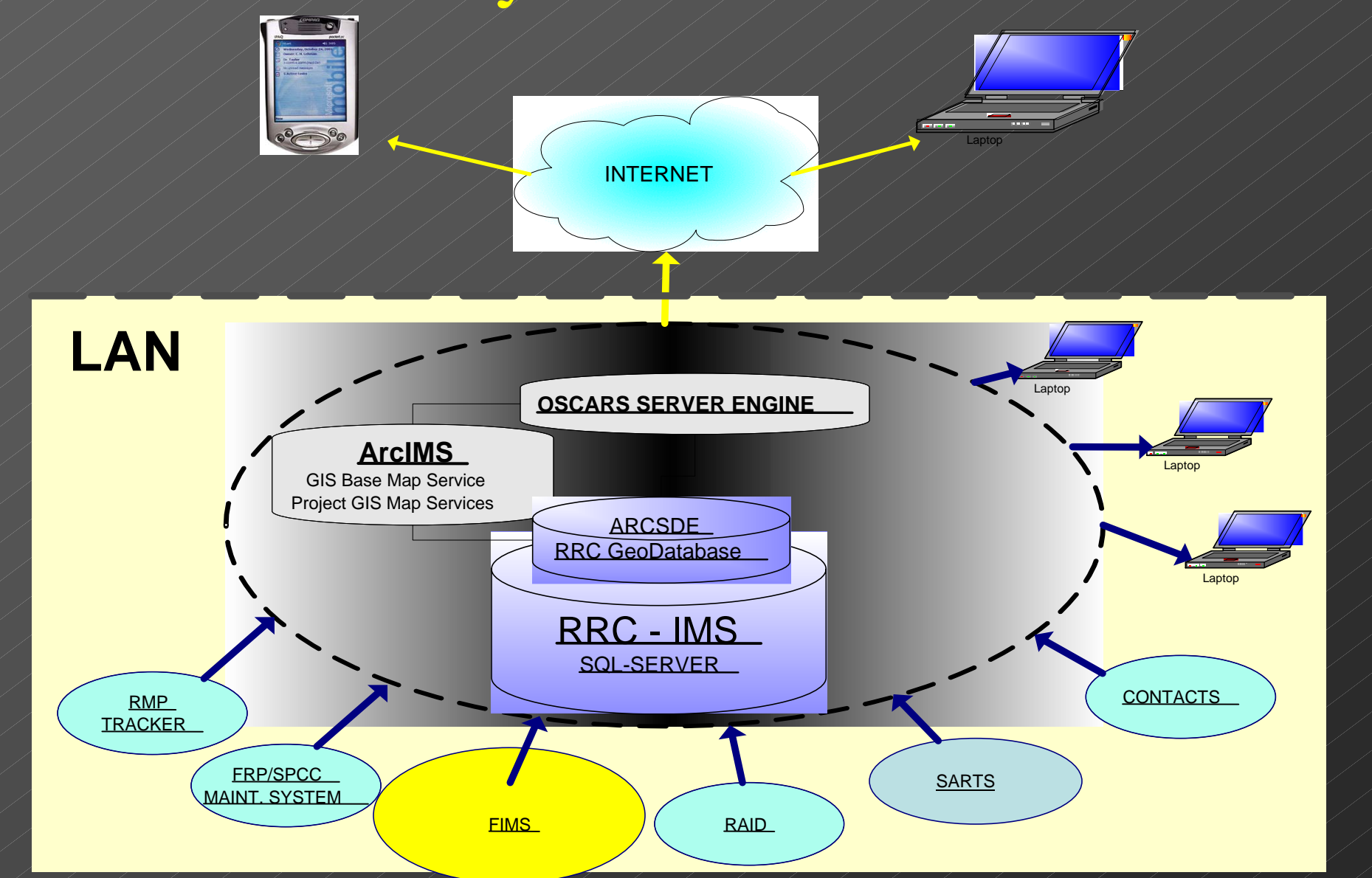

# EPA/OSC Personalized

# Secure Web Interface

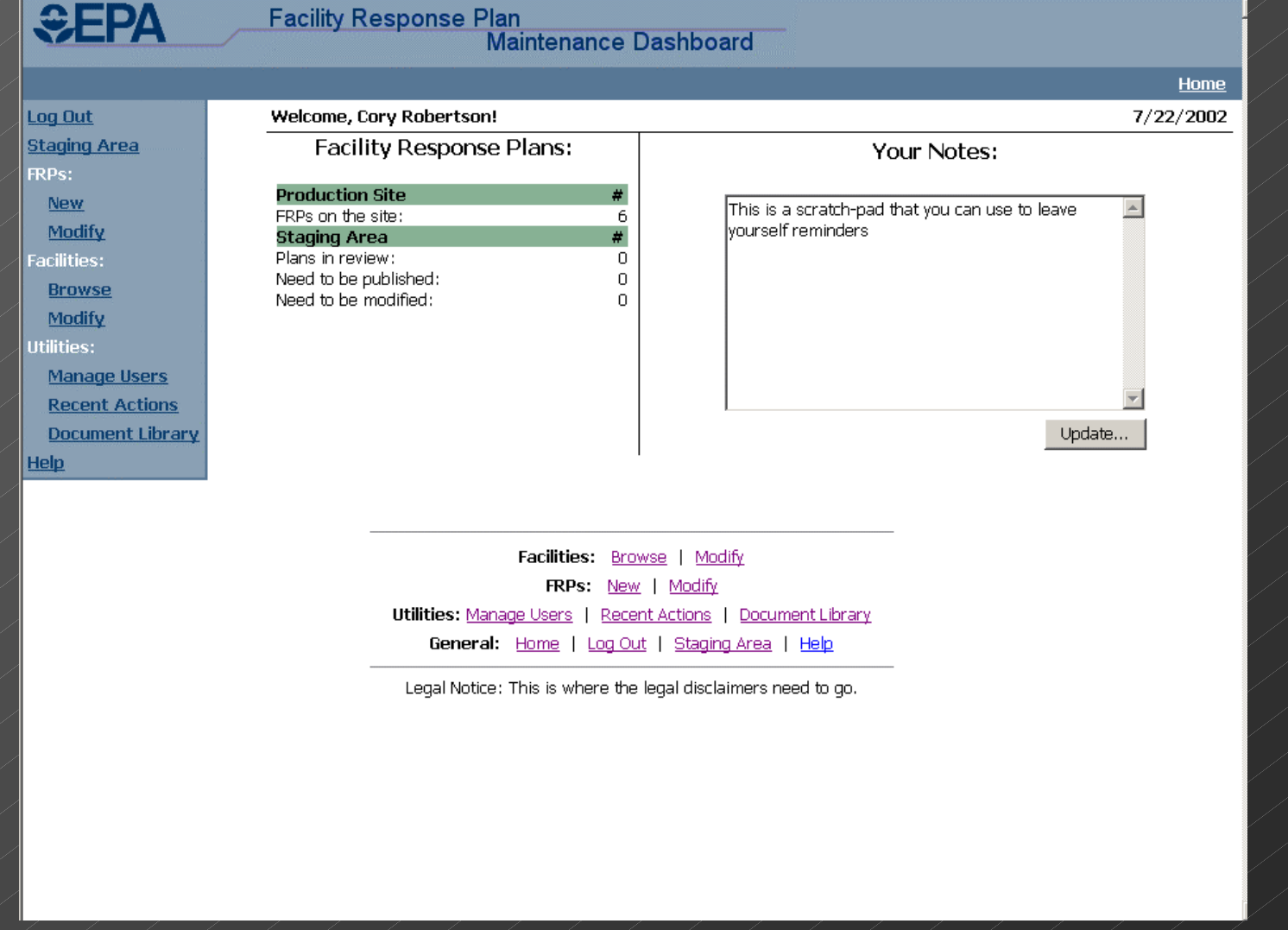

# FRP - Integrated User Management

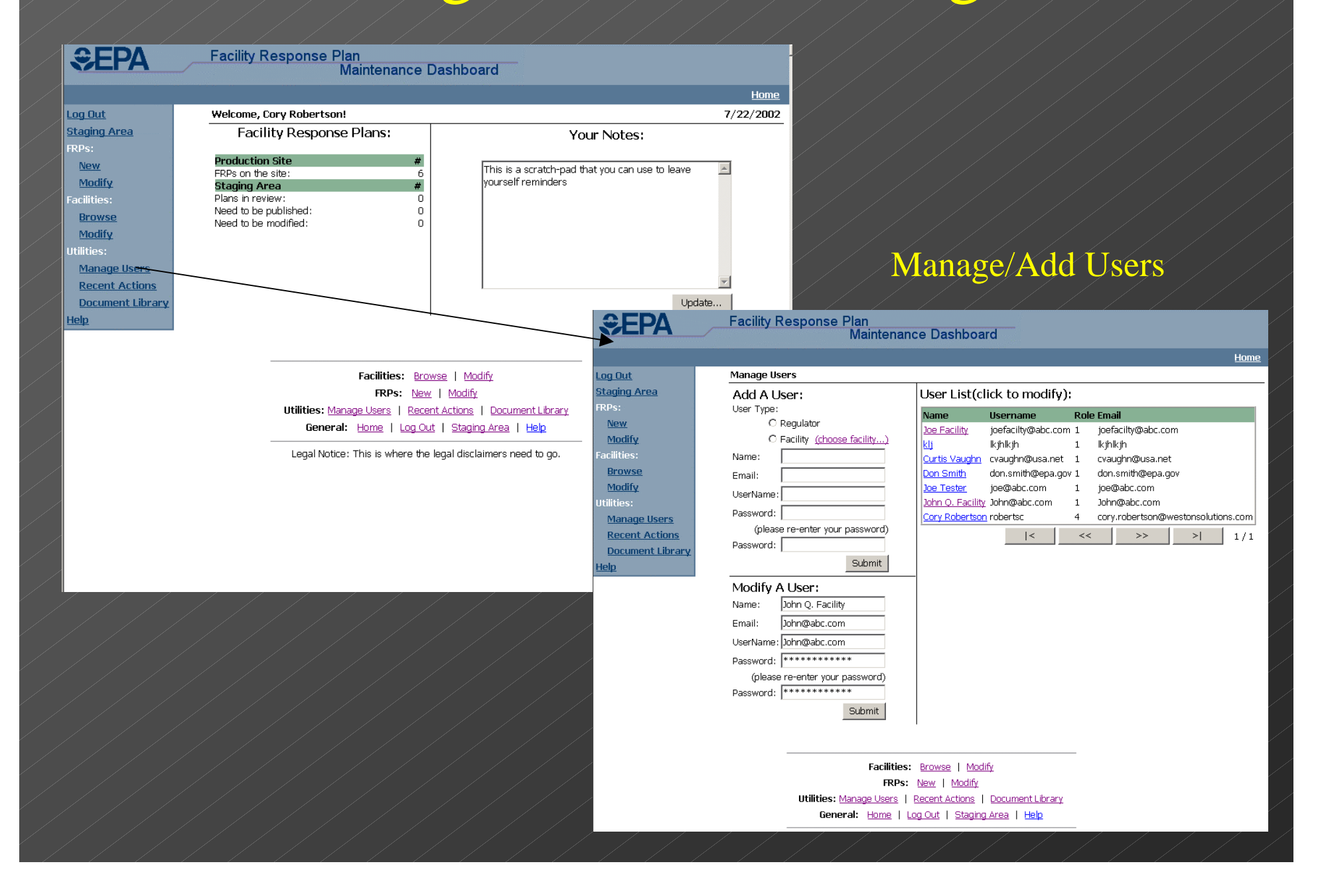

# FRP – Uploaded Plan

• FRP's are one Click away

• FRP's can be Bit Served so User only downloads section of interes

• Immediate Access to ERAP, Facility Diagrams, and other important Data.

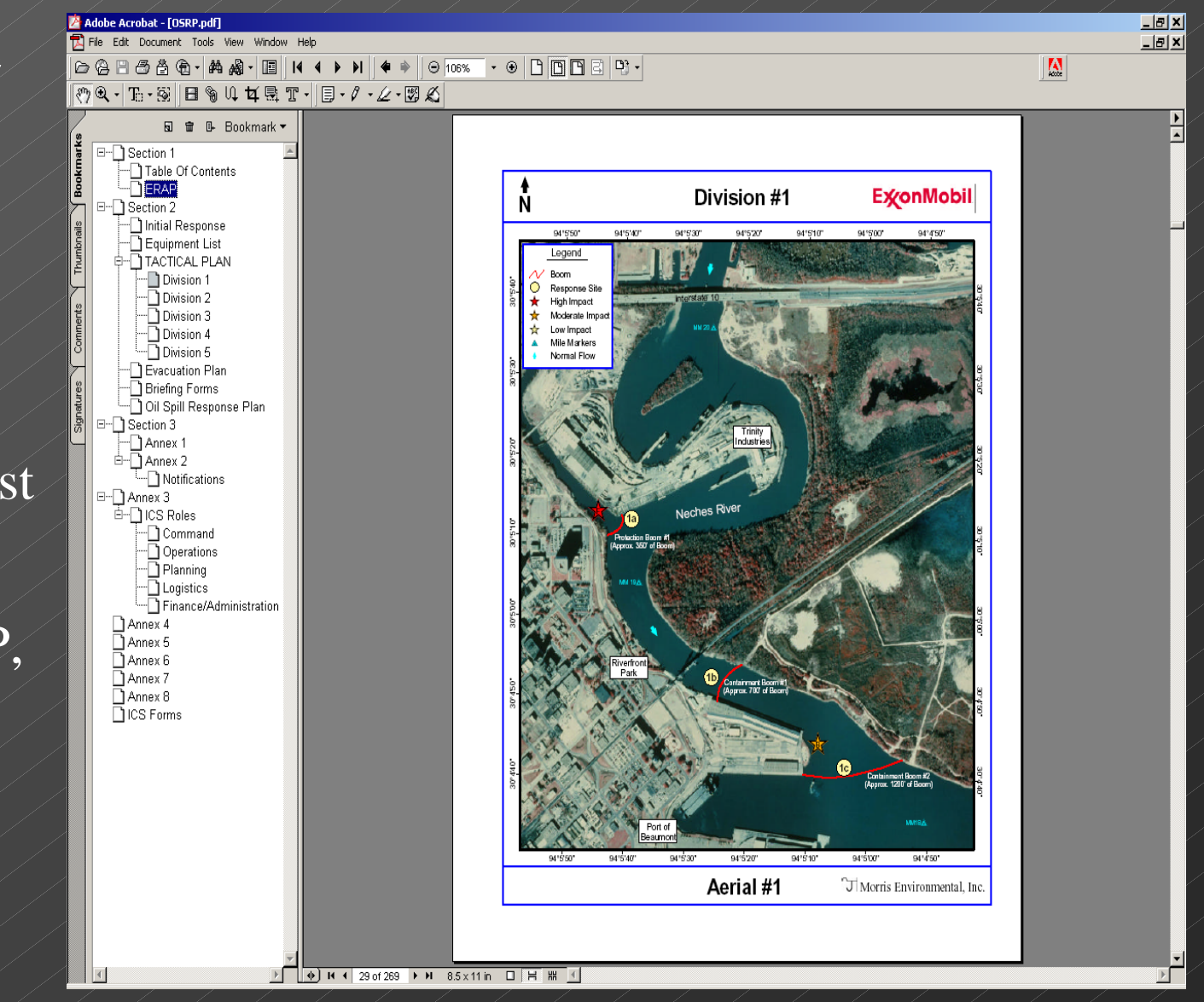

# FRP/SPCC Tracking System

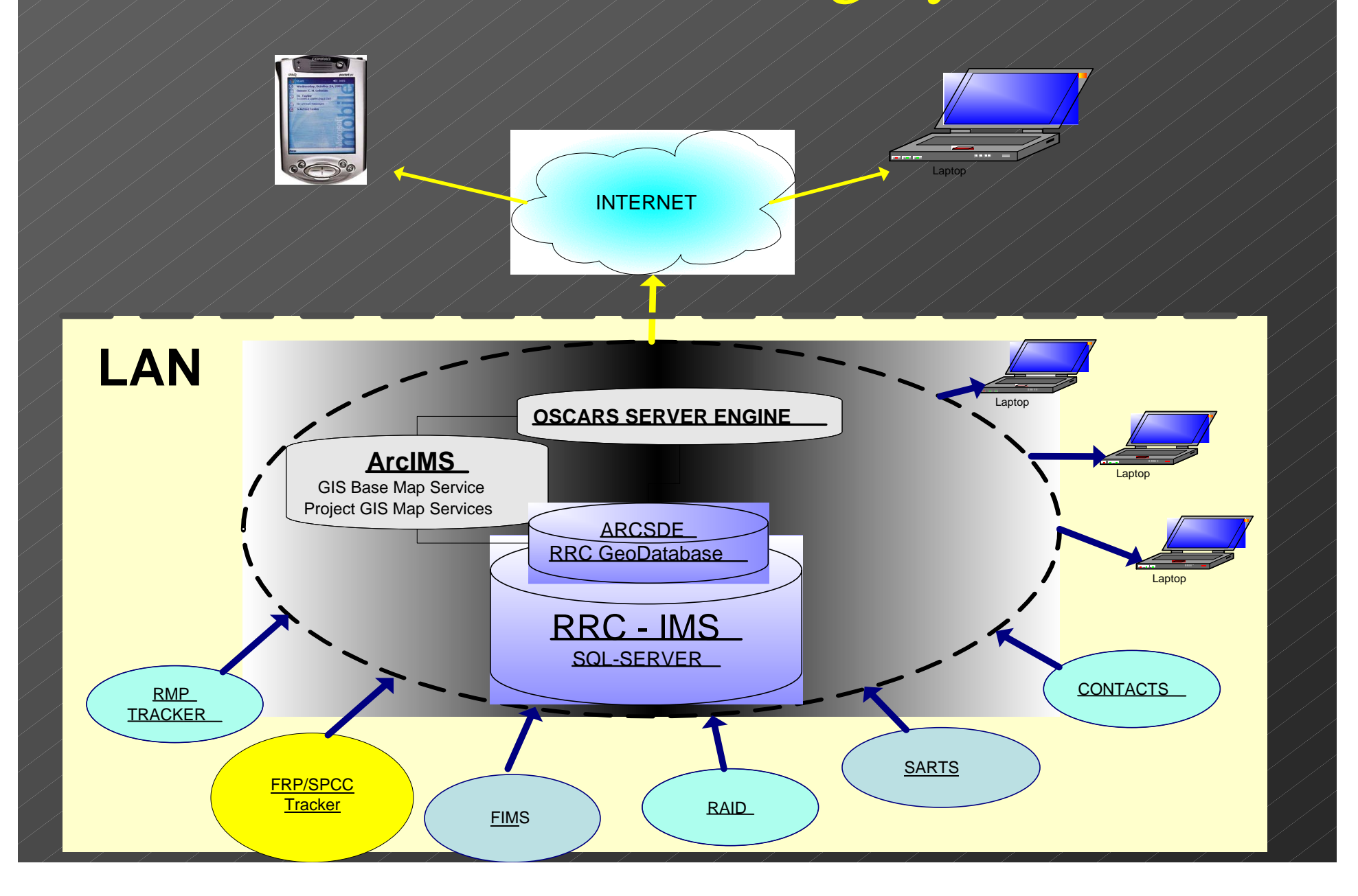

### FRP/SPCC Inspection Tracking System

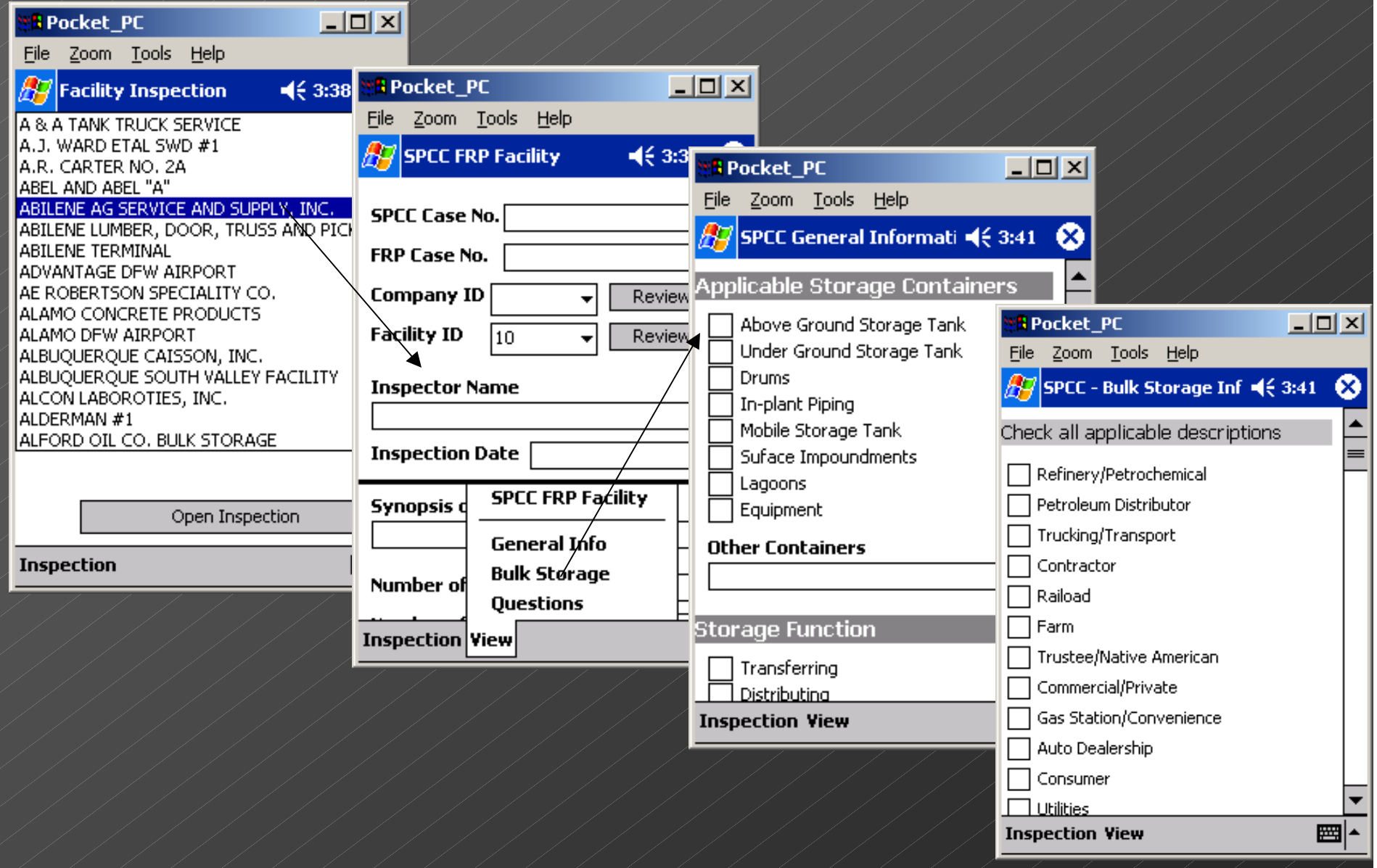

### GIS PDA Applications

#### ArcPAD PDA GIS Routing Capability

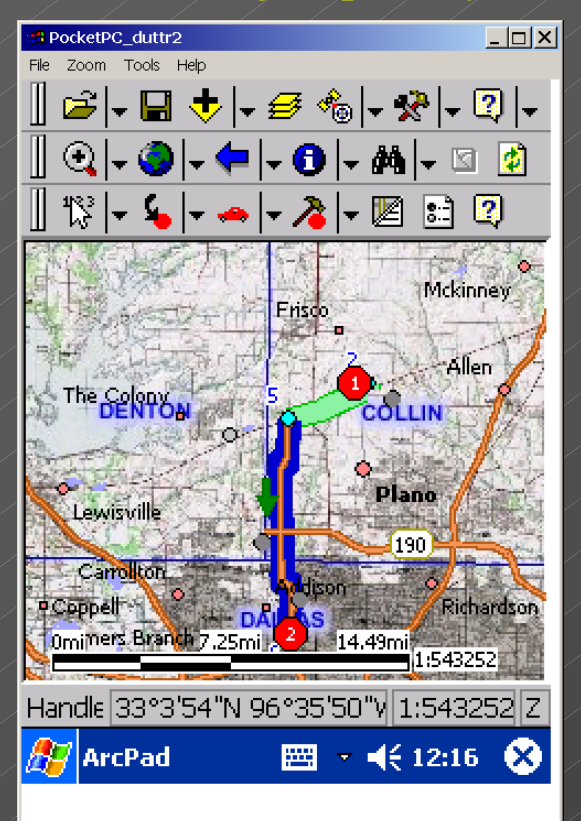

### ArcPAD PDA Streets with Topographic Data  $\Box$  $\Box$  $\times$ PocketPC duttr2 Zoom Tools Help ⊦*₽* %⊦ ∨ ⊦⊠⊦ 図 劇 ₩ 圈  $\boxed{3}$

Handle 32°49'52"N 96°41'44' 1:69561

 $\mathbb{H}$  ArcPad

 $1.85<sub>mi</sub>$ 

■ → (€ 12:23 区

1:69573

#### Disconnected Editing of **GIS** Layers

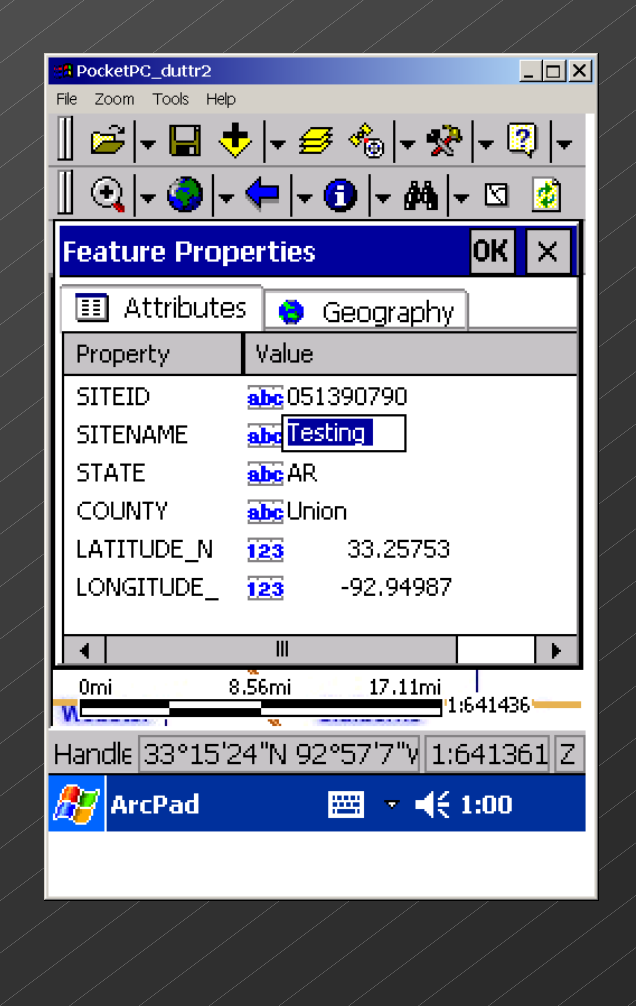

# FRP/SPCC Inspection Tracking System (cont.)

#### Role-Based Menu Options

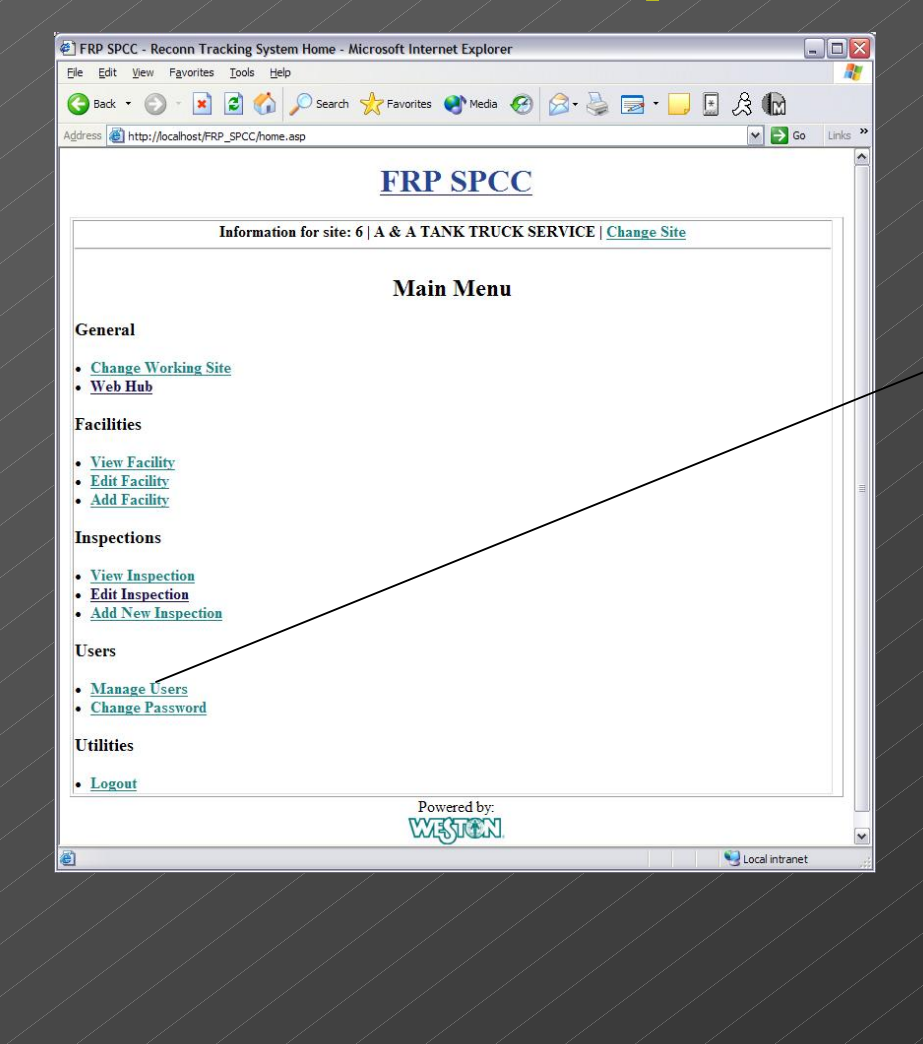

#### Online User Management

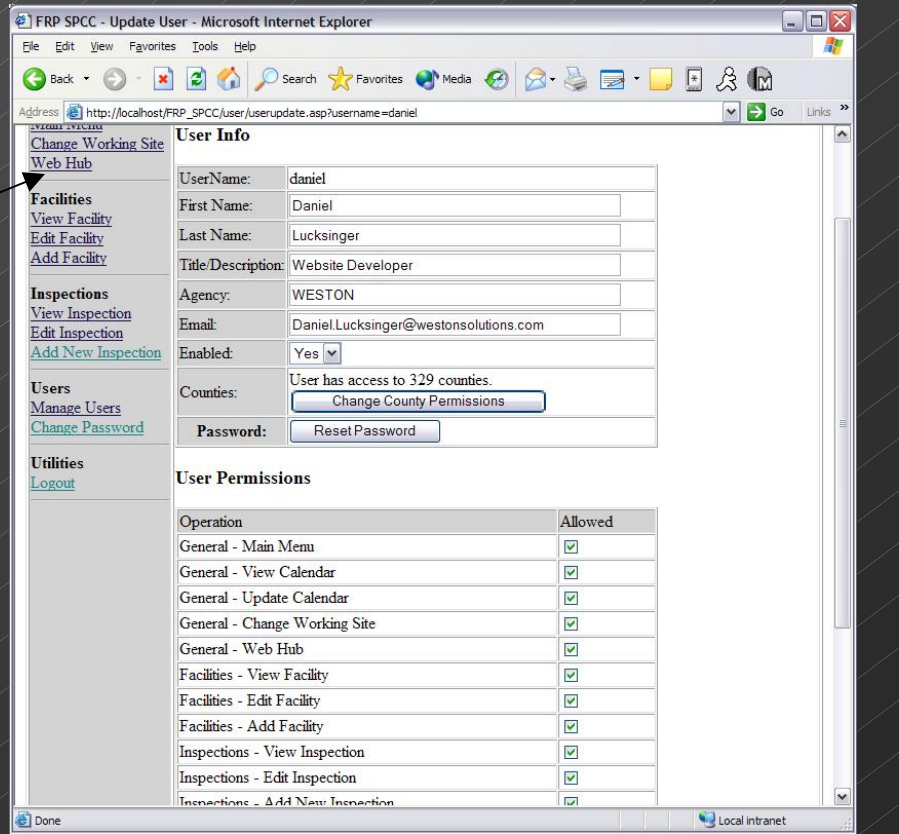

### FRP/SPCC Inspection Tracking System

• Inspection checklist matches FIMS Review Checklist and PDA Application

• Reviewers can click a section and in automatically will take them to that portion of FRP.

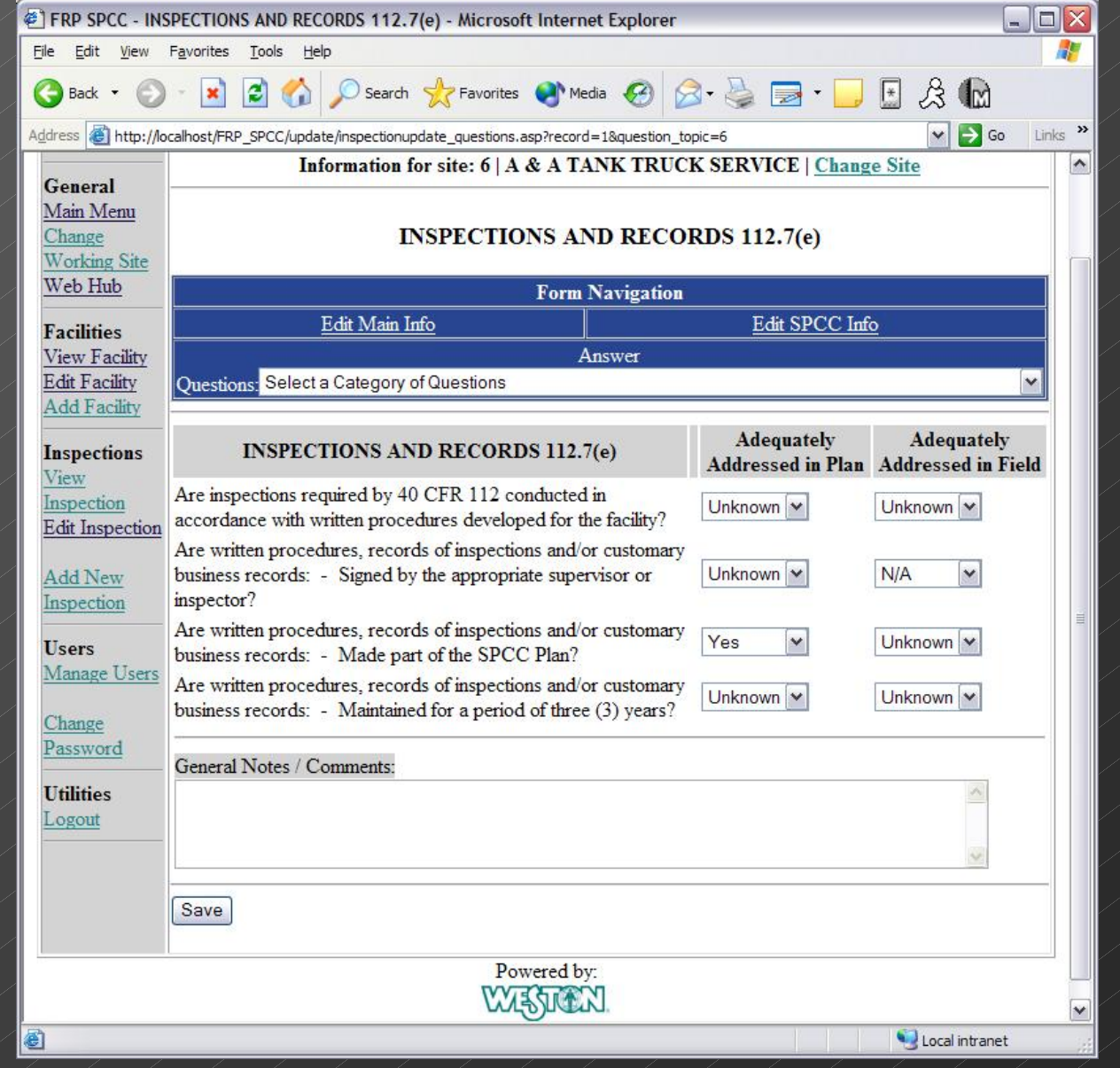

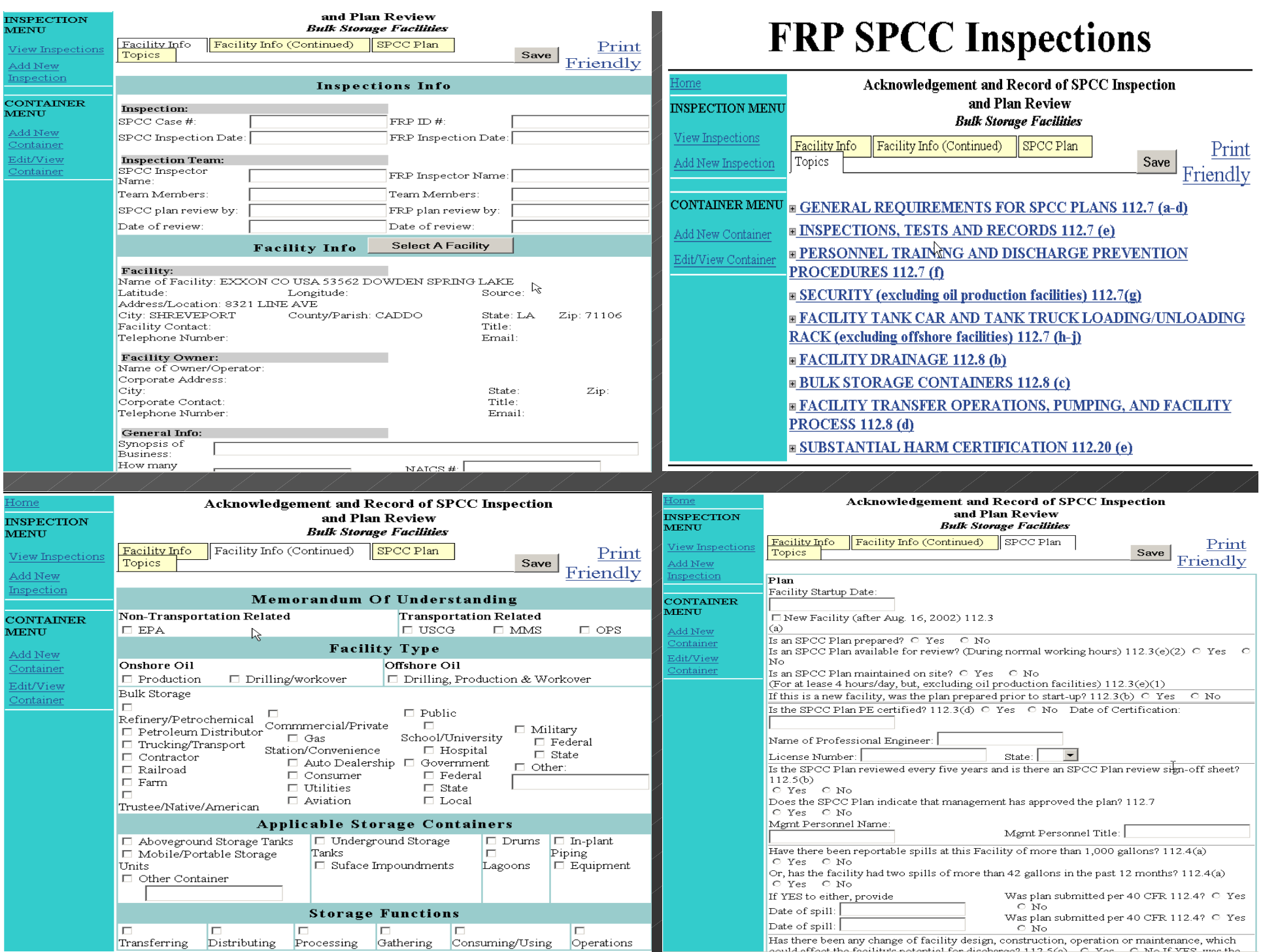

#### GIS Interface INTERNET Laptop **ArcIMS GIS Base Map Service** Project GIS Map Services RRC - IMS SQL-SERVER<u>ARCSDE</u> RRC GeoDatabase Laptop Laptop Laptop **OSCARS SERVER ENGINE LAN** FRP/SPCC **Tracker FIMS**  RAID SARTS RMPP \ CONTACTS TRACKER

# OSCARS GIS Interface - Tracker

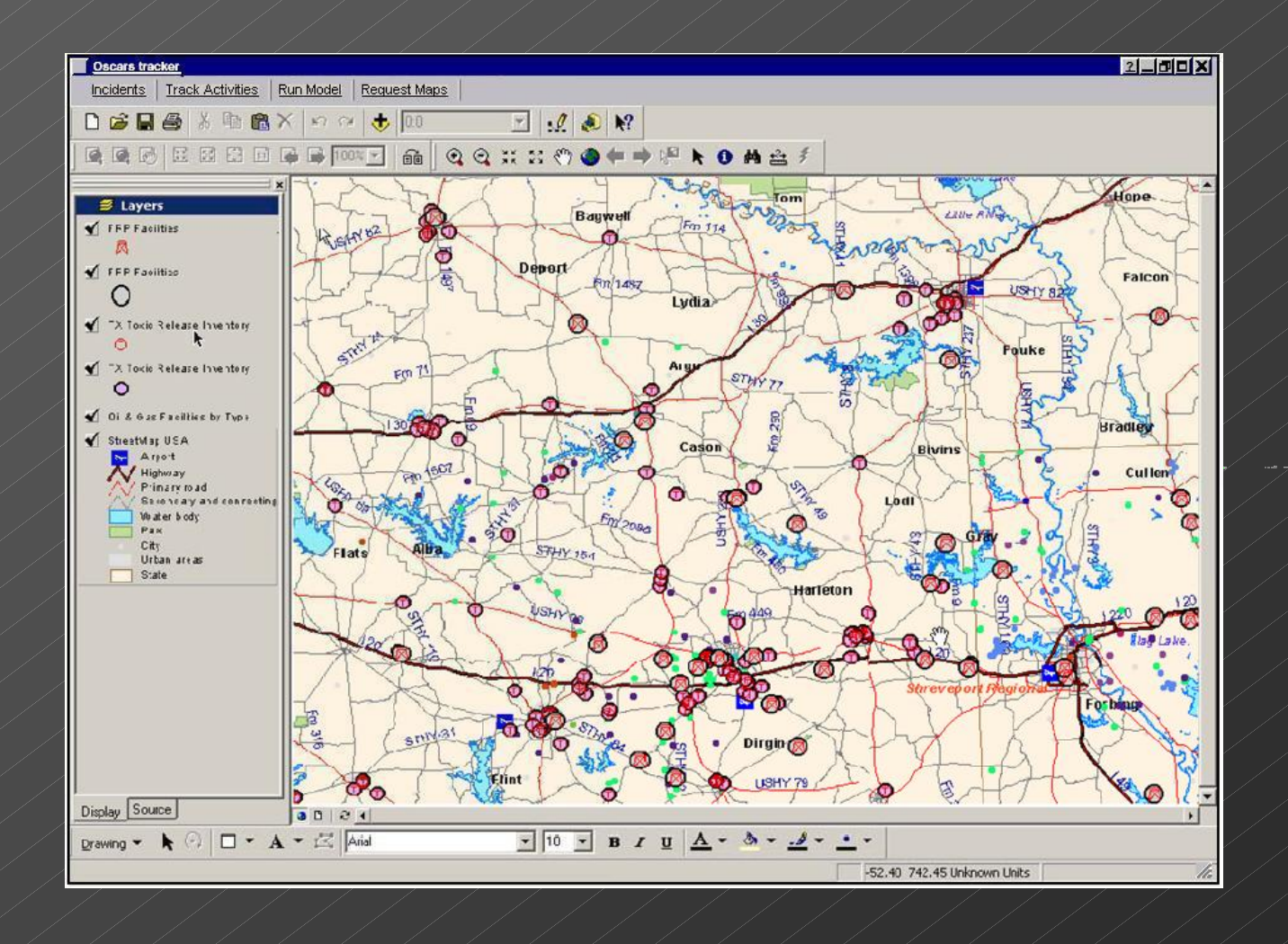

### OSCARS GIS Interface

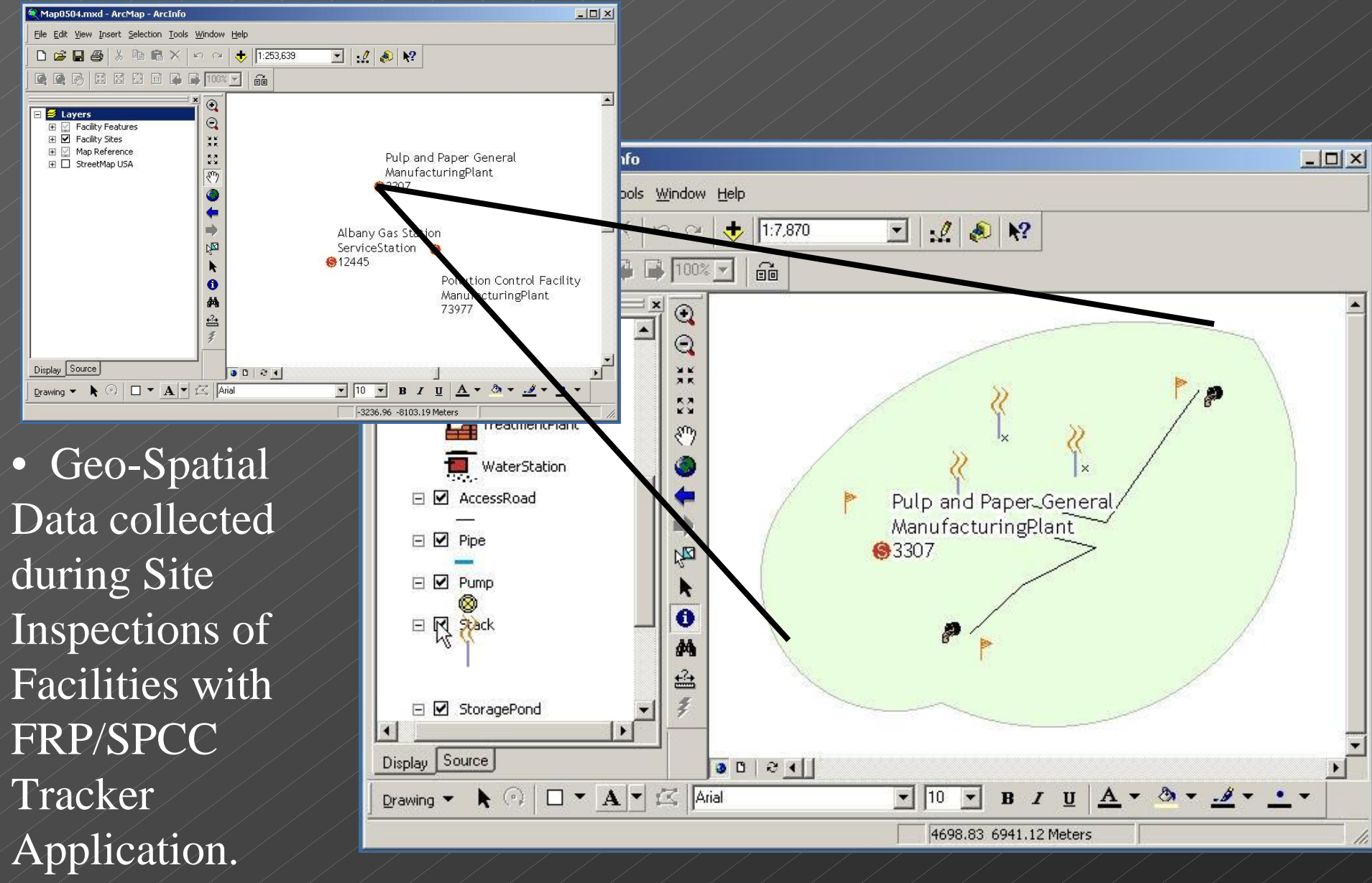

### OSCARS – Interactive Mapping Site

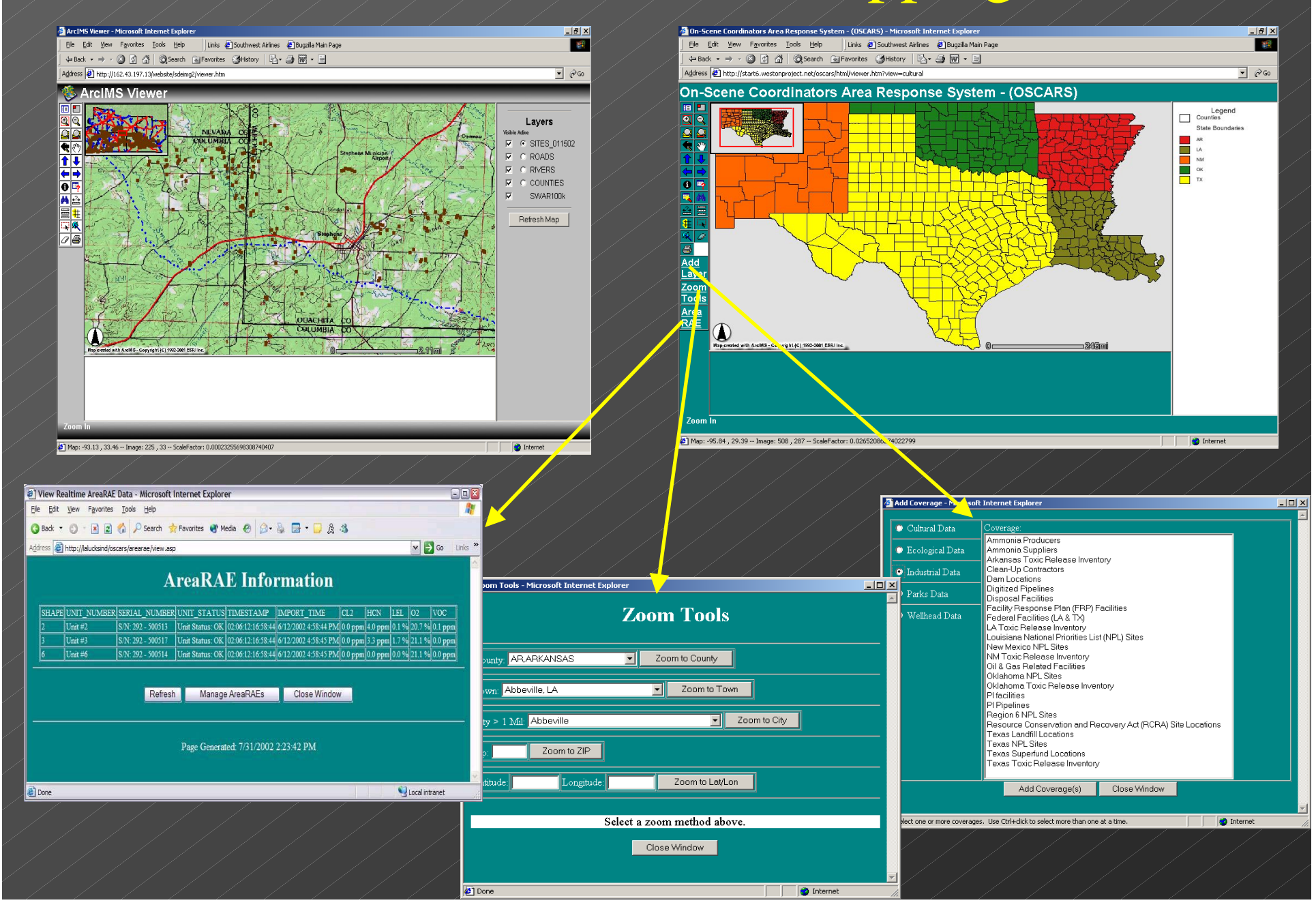

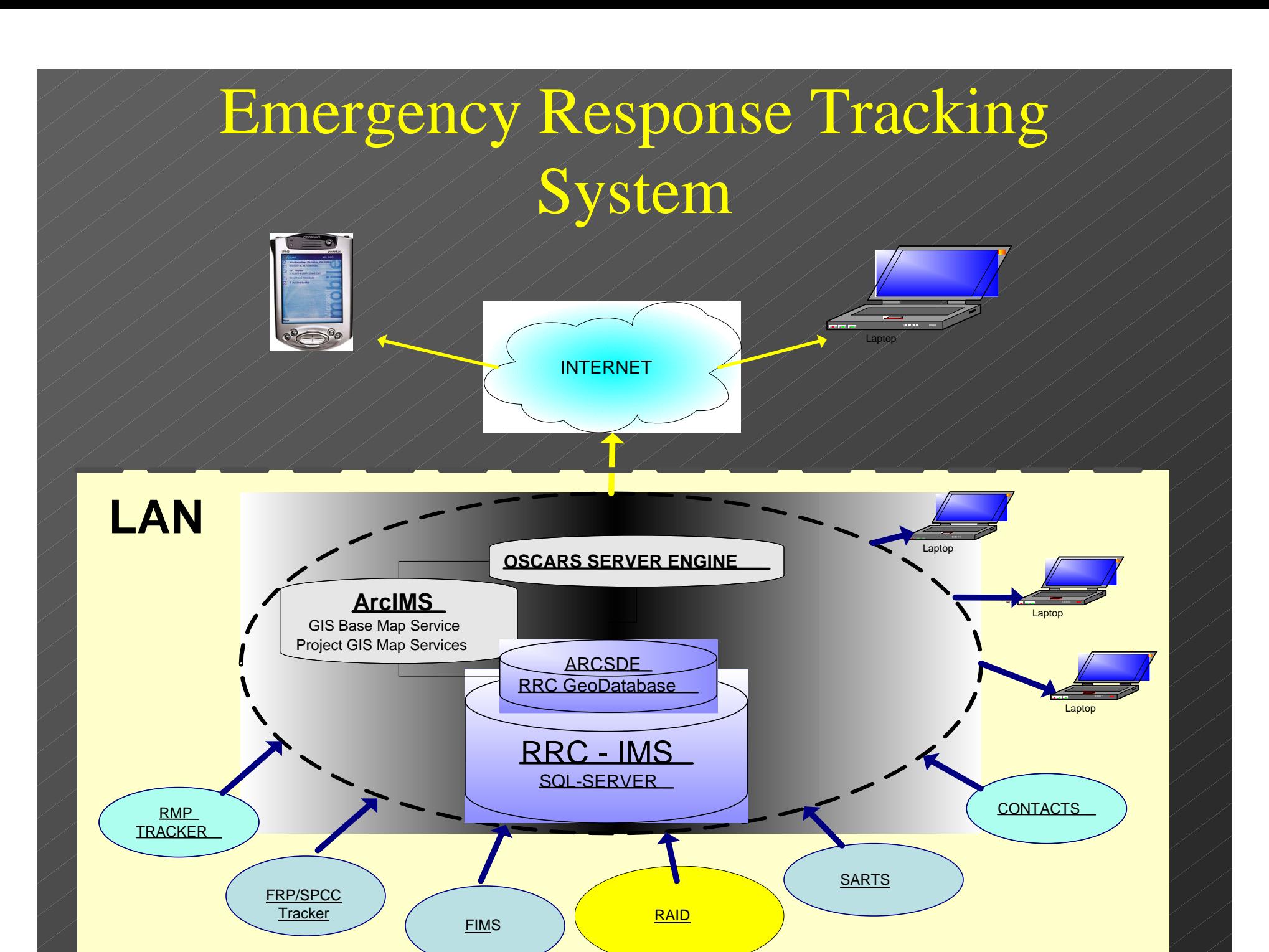

# Emergency Response EDMS

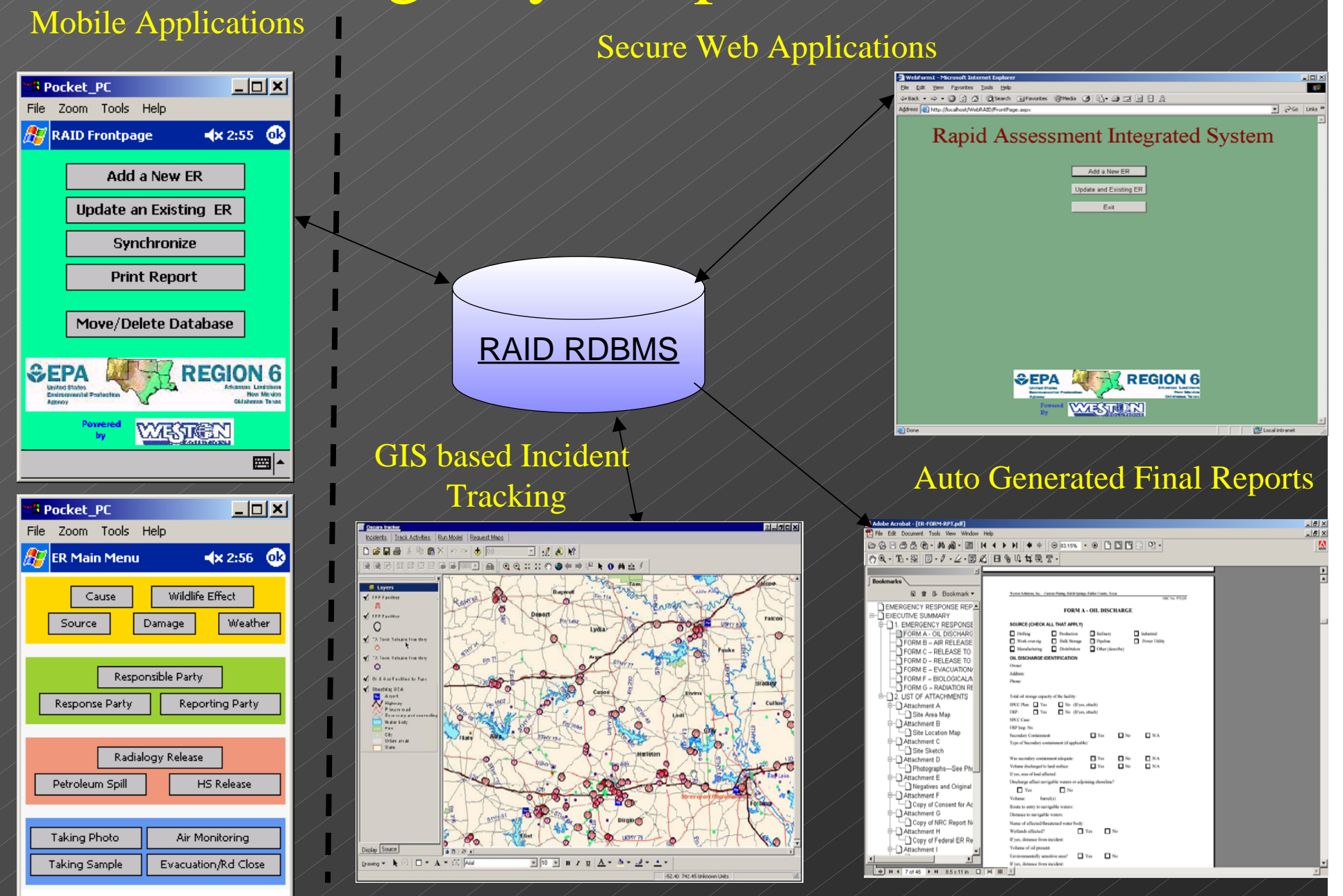

### Emergency Response EDMS

Adobe Acrobat - [ER-FORM-RPT.pdf] \_ IOI X - Ial × File Edit Document Tools View Window Help • Reports are GGB5šG·|Ab&·|@||141 > >||4 →||⊙79.28% · ⊙| BBBB| B| H'-||M  $\boxed{\mathcal{P}(Q\cdot |T_0\cdot \mathbb{R})}$   $\boxed{E\cdot \ell\cdot \mathcal{L}\cdot \mathbb{Z}}$  and  $\boxed{H\mathord{\,\circ\,}\,0\,\,H\oplus T\cdot \mathbb{R}}$ auto-generated in **国 亩 B- Bookmark▼ MRC No. 571220**  $\blacktriangle$ 1. EMERGENCY RESPONSE CHECKLIST T EMERGENCY RESPONSE REPORT electronic format. **E-T EXECUTIVE SUMMARY PROJECT INFORMATION Site Name** EPA TM - 1. EMERGENCY RESPONSE CHECK **START-2 PM FPA OSC** "I FORM A - OIL DISCHARGE Time of • Format wident Dat Inciden - 1 FORM B – AIR RELEASE ncident Location Longitude Latitude  $\circ w$ – The FORM C – RELEASE TO SURFAC  $\Box$  Yes **Suspected Terrorist Activity**  $\mathbf{u}$ consistent with **Weather Conditions** —∏ FORM D – RELEASE TO SOIL **START-2 Activation** TDD --∩ FORM E – EVACUATION/RELOCA Hours  $N_{\rm th}$ **INCIDENT IDENTIFICATION NUMBERS** Region 6 - http://en.in/Dicornell/MEDICAL/MEDICAL **NDC No EDNS No** FPN No. **CERCLIS N** -n FORM G – RADIATION RELEASE **RCRIS No.** SSID No. Electronic <del>Δ</del><sup>---</sup>Γη 2. LIST OF ΑΤΤΑCHMENTS **REPORTING PARTY** <del>்</del>–ி Attachment A Affiliation .<br>Name Site Area Map Deliverables Address **Phone Numbe** ⊕—்∏ Attachment B **DISCHARGER** Site Location Map Standard. **Affiliatio** ம்---- Th Attachment C Site Sketch **Facility III** SOURCE (CHOOSE ALL THAT APPLY) <del>்</del>....⊓ Attachment D □ Fixed Facility □ Railway  $\Box$  Pipeline  $\Box$  Vessel  $\Box$  AST Reports E- Photographs-See PhotoTracke •■ Air Transport | ■ Offshore | ■ Highway  $\Box$  UST SOURCE DESCRIPTION (PROVIDE RELOW) ⊕்–ி Attachment E consistent with Negatives and Original Photogra ⊕—∩ Attachment F └─□ Copy of Consent for Access SDMS format. HIS DOCUMENT WAS FREPARED BY WESTON SOLUTIONS, INC. EXPRESSLY FOR EPA. IT SHALL NOT BE RELEASED OR DISCLOSED --∩ Attachment G **NEOLD OR IN PART WITHOUT THE EXPRESS, BERT TEN PERMISSION OF EPA B. Conjunt NDC Dongt No. 0**  $|\Phi|$  H  $\triangleleft$  4 of 46  $\triangleright$  H  $\enspace$  8.5 x 11 in  $\enspace$  D  $|\enspace$  H  $|\enspace$  H  $\enspace$  4

### Columbia Disaster Data Management Columbia Disaster Data Management Abbreviated Timeline Abbreviated Timeline

**Saturday, February 1, 2003 8 a.m. Central TimeDisaster Occurs**

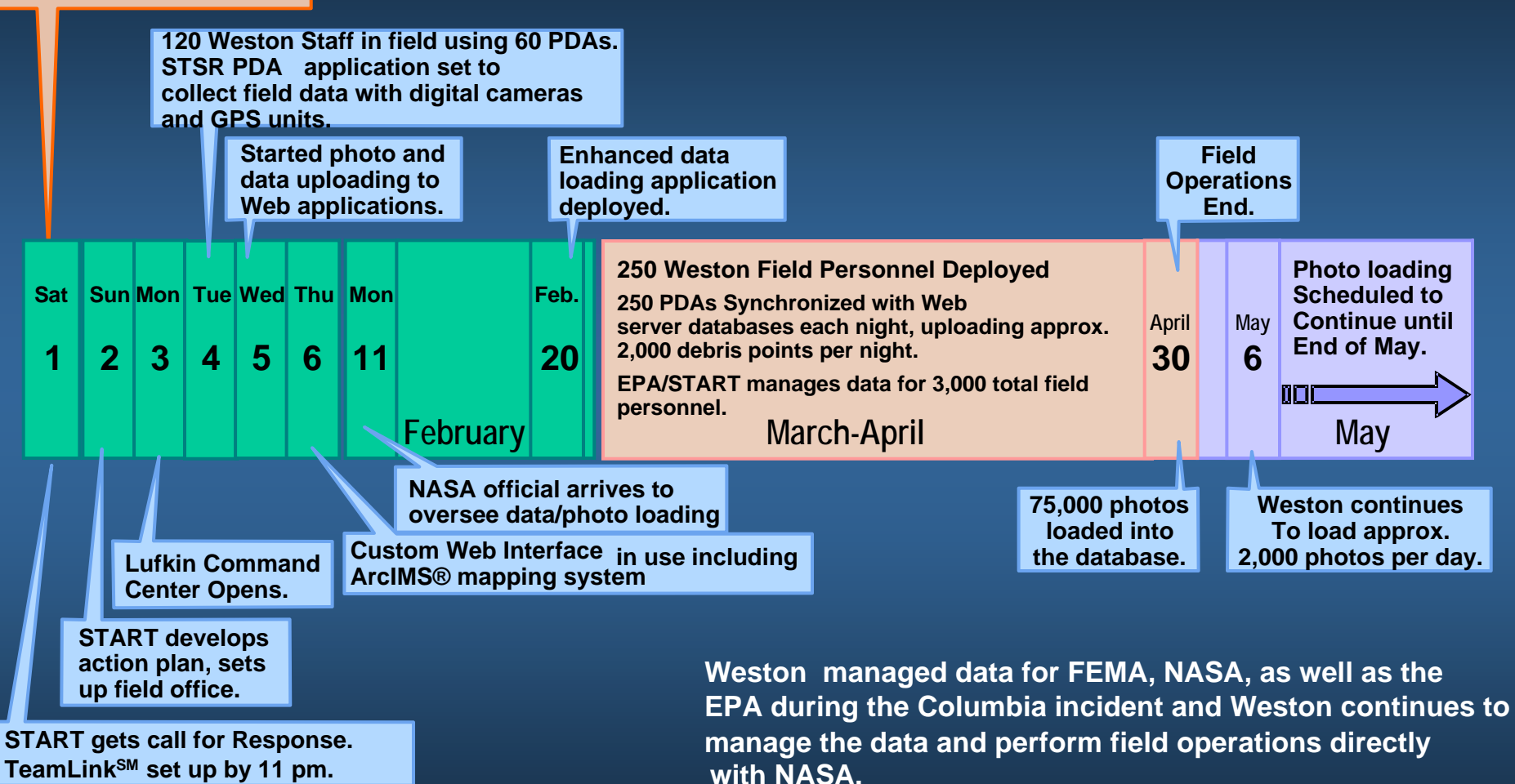

Technology @ WESTON

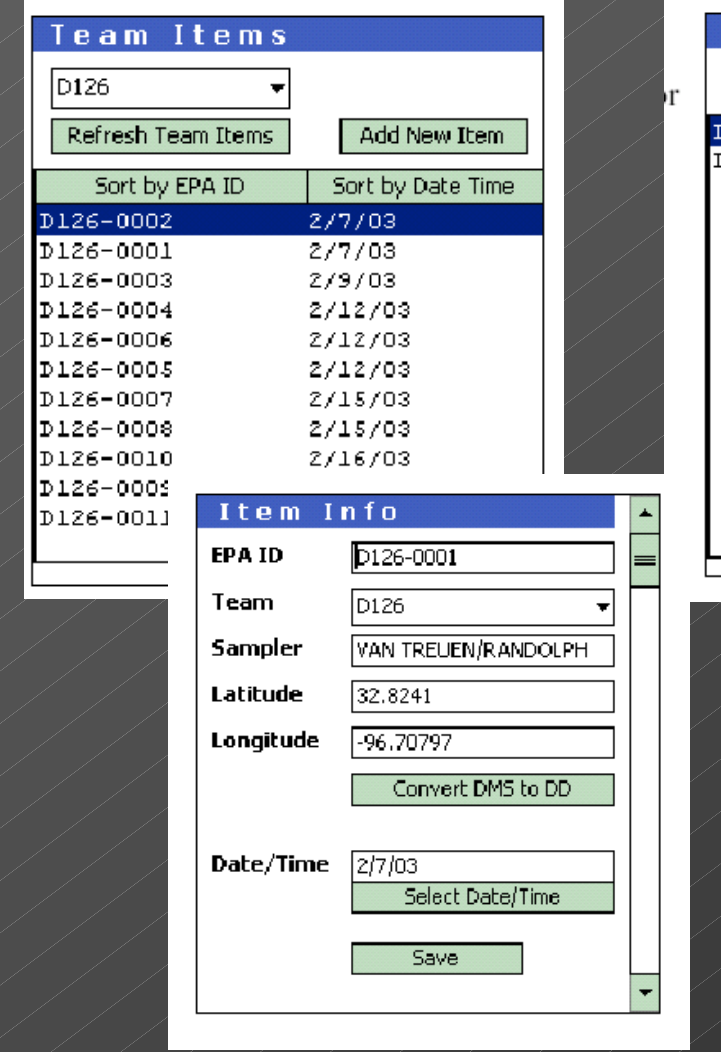

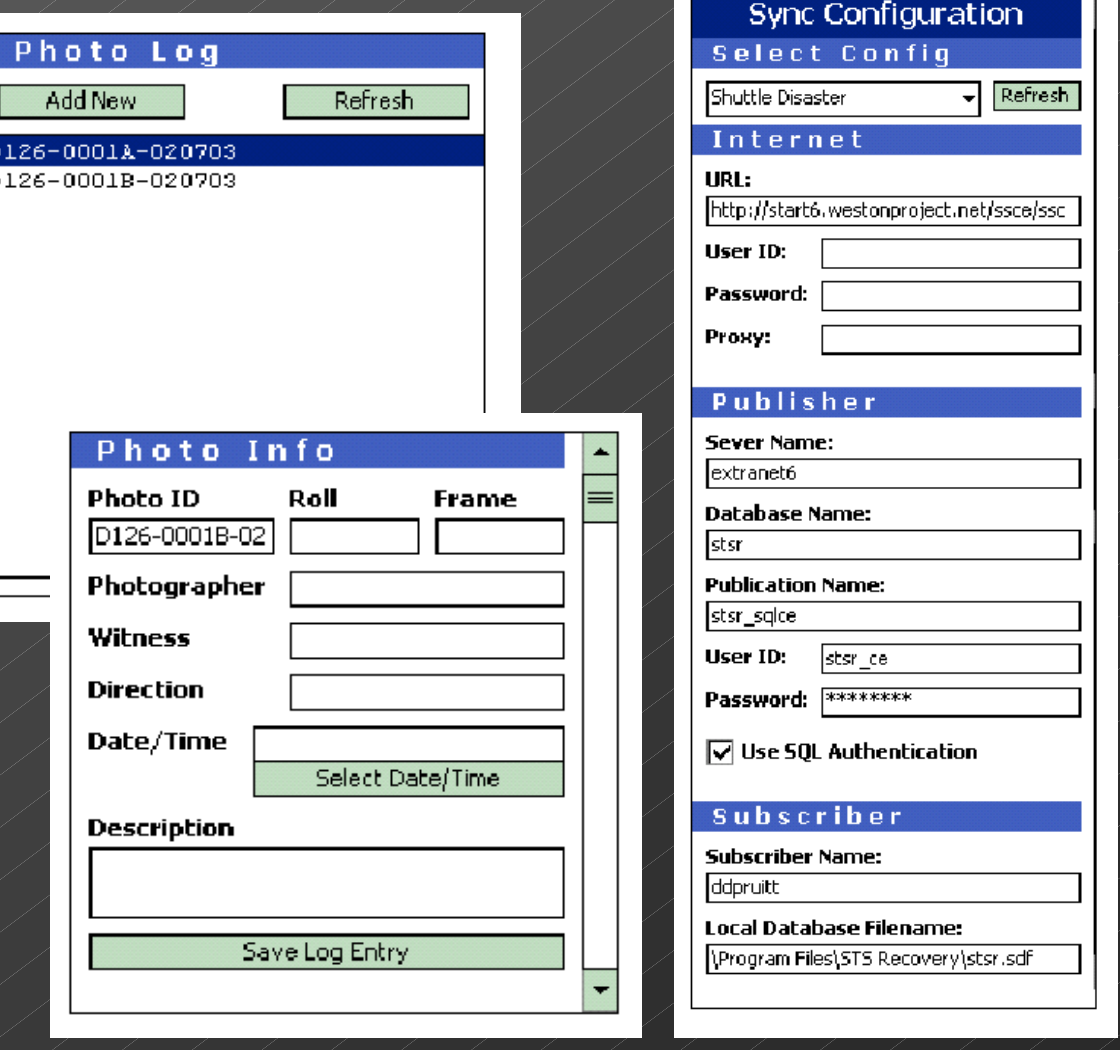

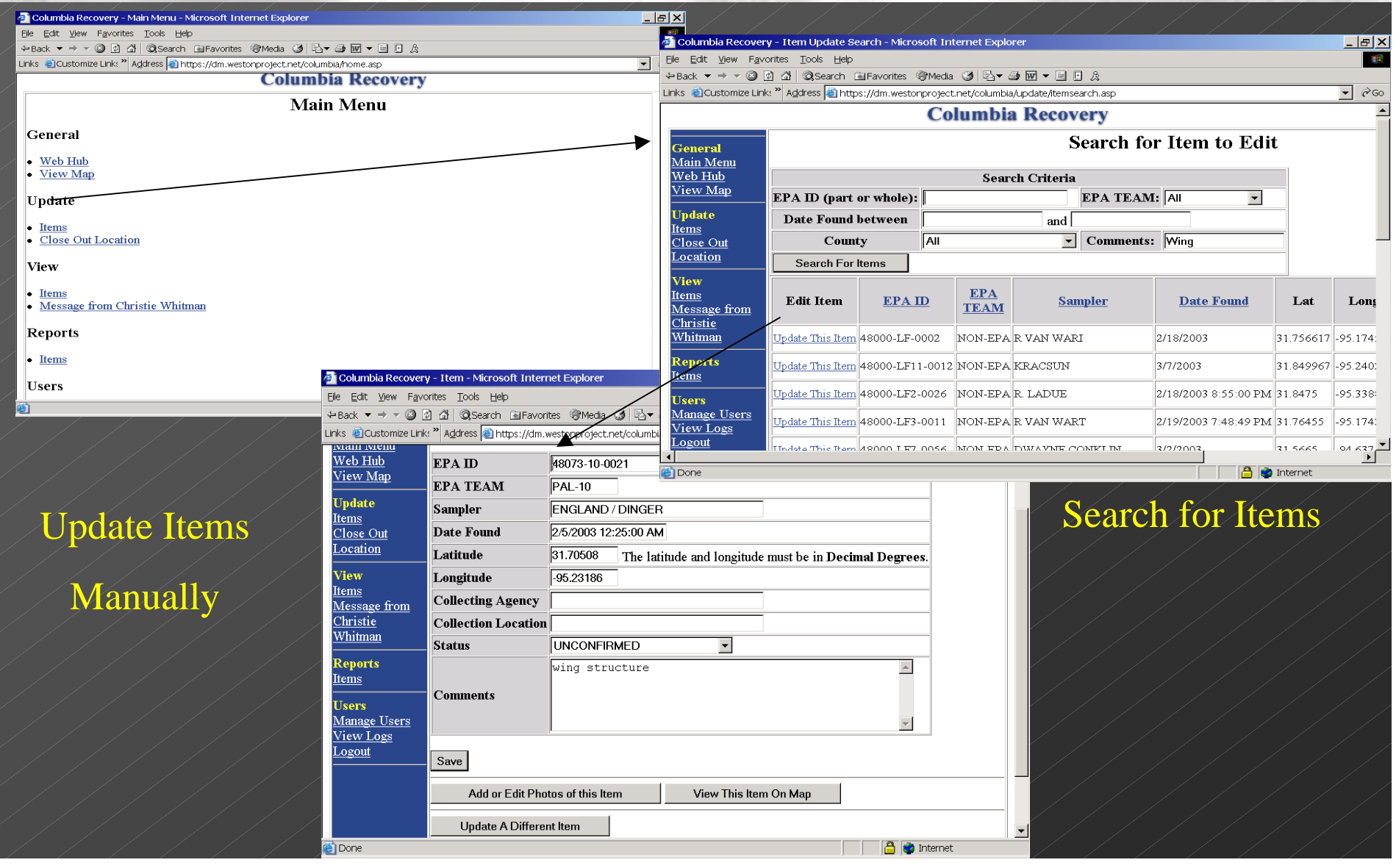

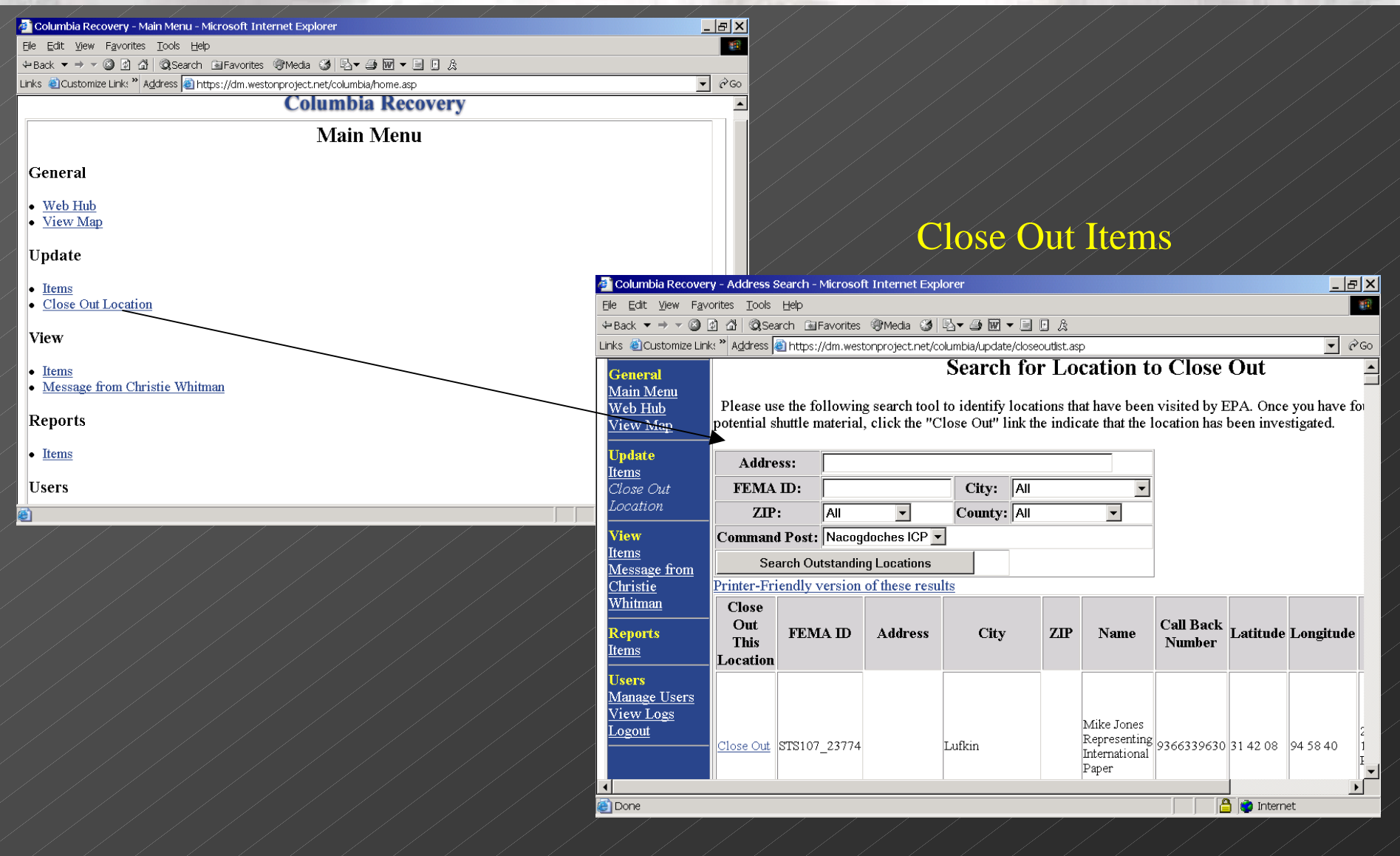

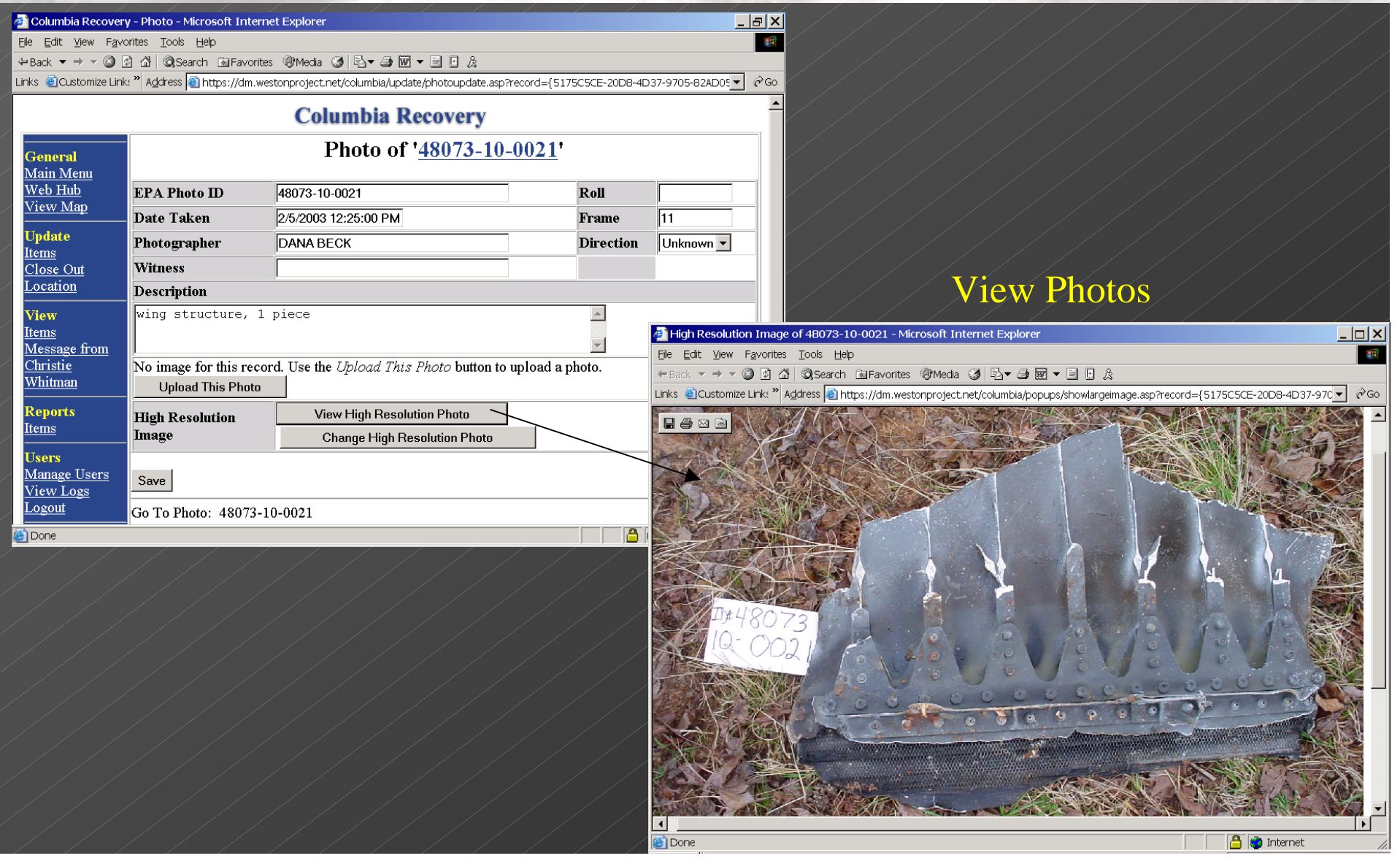

• Data Synchronization in the Lufkin Disaster Field Office.

• 250 PDA's per night had to by synchronized in 5 different field offices.

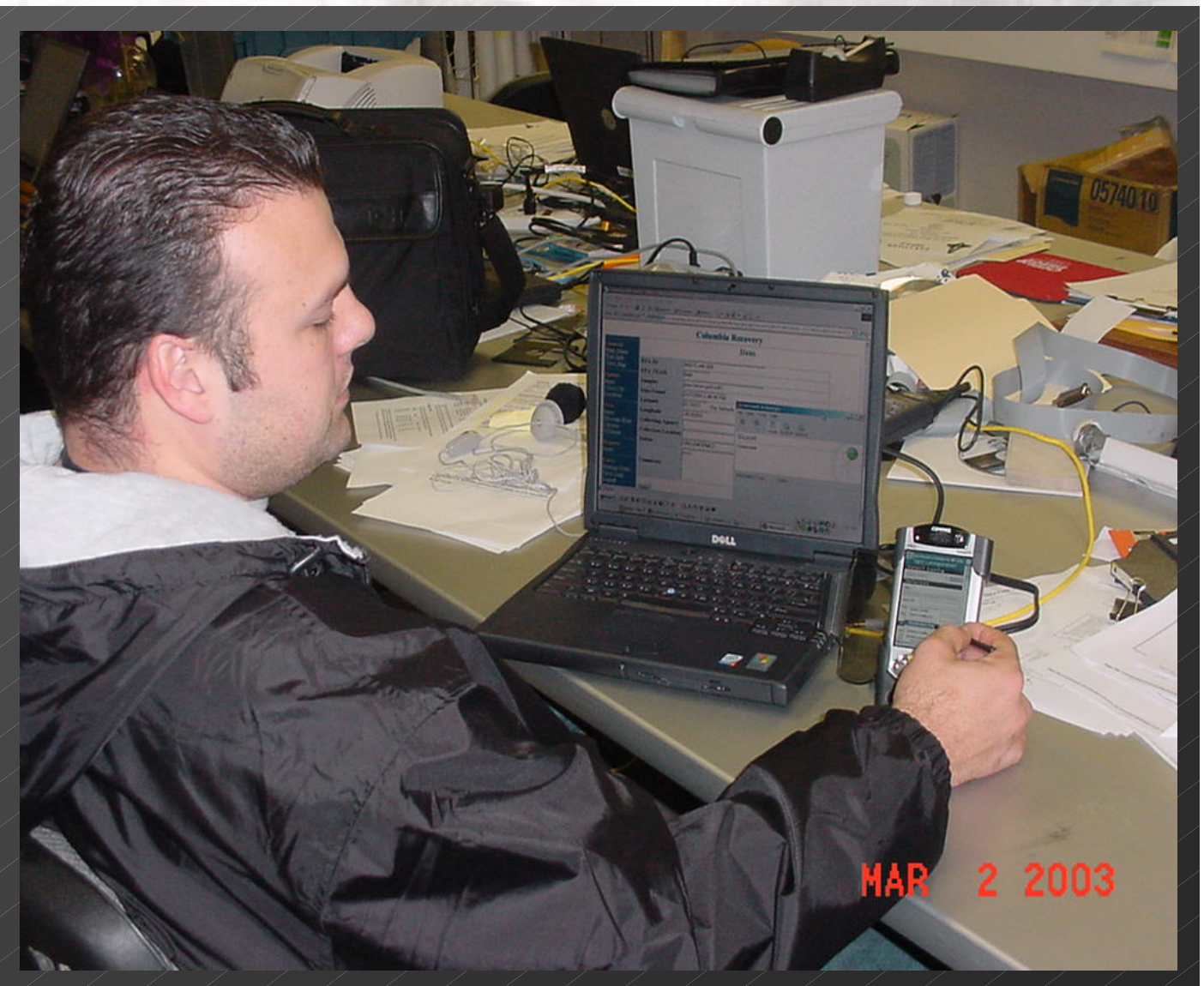

### Columbia Disaster Data Managemen **ABBREVIATED TIME**

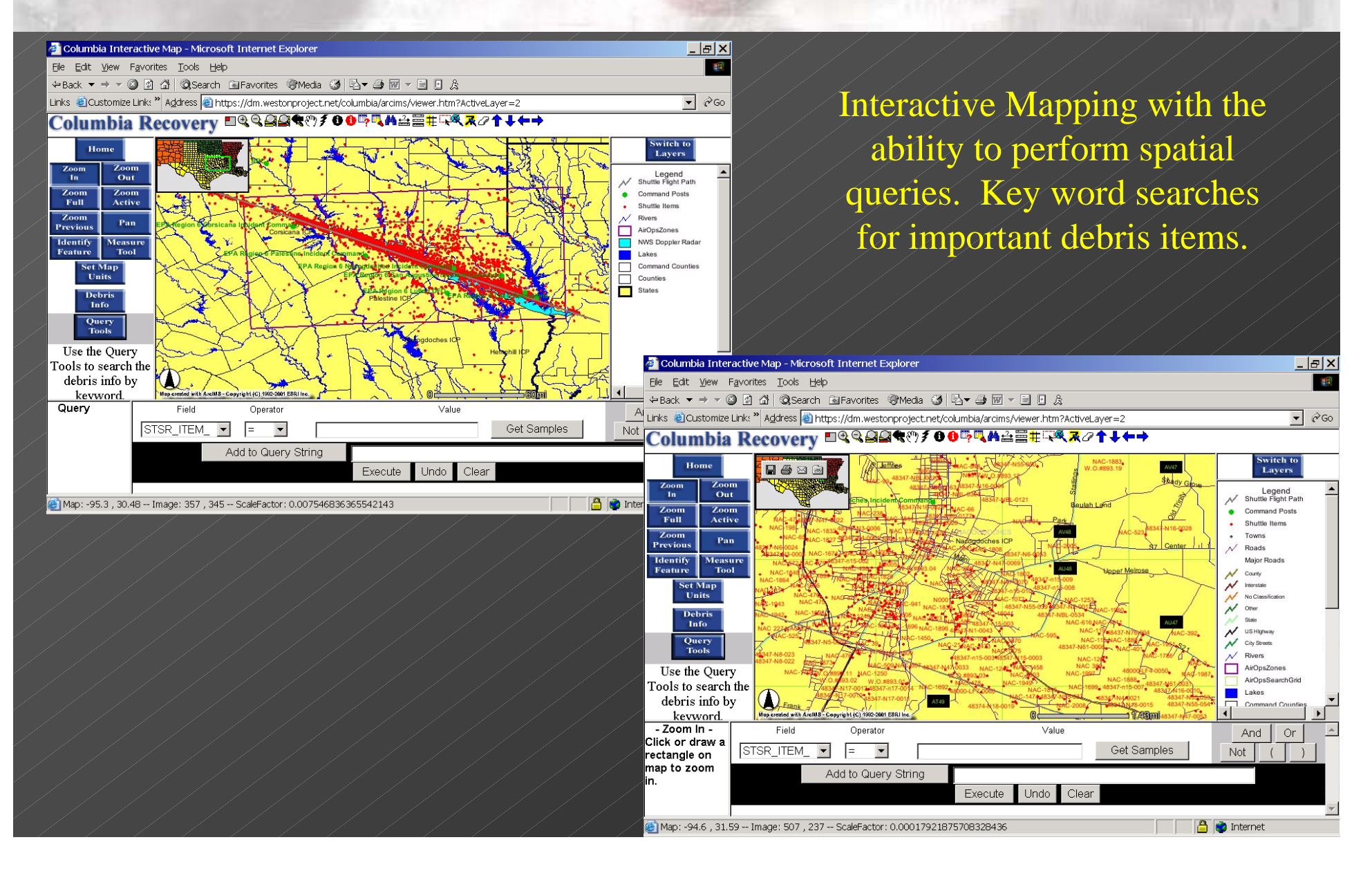

![](_page_33_Picture_16.jpeg)

### COLUMBIA DISASTER FA MANAGEMENT **ABBREVIATED TIMELIN**

![](_page_34_Picture_1.jpeg)

Monomethyl Hydrazine Tank

#### Ground Impact

![](_page_34_Picture_4.jpeg)

### High Pressure Helium Tank

TELEVISION

#### Hydrazine Cylindrical Tank

### Columbia Disaster TA MANAGEMENT **ABBREVIATED TIMELII**

![](_page_36_Picture_1.jpeg)

#### Thruster Structure Assembly

#### Nose Cone

![](_page_36_Picture_4.jpeg)